# Skrypt fo przedmiotu Modelowanie Ryzyka Finansowego z R

# AUTORZY:

MICHAŁ RUBASZEK Marek Kwas

Zakład Modelowania Rynków Finansowych Instytut Ekonometrii SGH

2020 Szkoła Główna Handlowa w Warszawie

# Spis treści

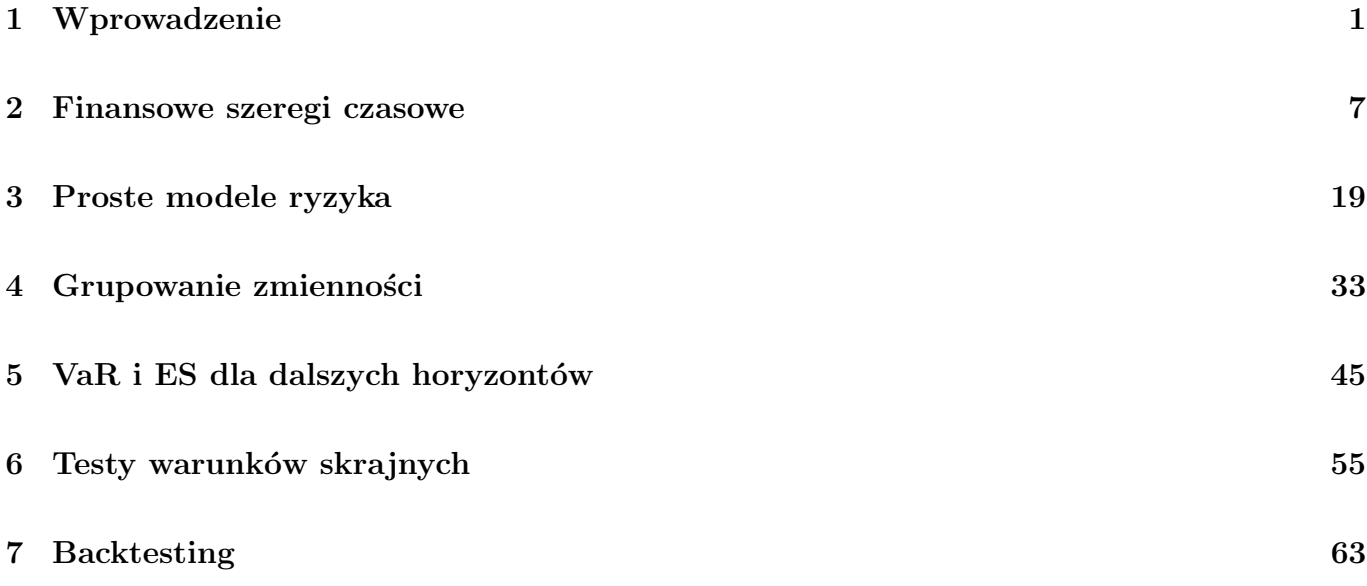

# ${\bf W}$ stęp

Ten skrypt zawiera materiały przygotowane w celu prowadzenia przedmiotu Modelowanie Ryzyka Finansowego z R.

Zajęcia są prowadzone z wykorzystaniem:

- darmowego pakietu ekonometrycznego R: <https://www.r-project.org/>
- plików z danymi umieszczonych na stronie przedmiotu: <http://web.sgh.waw.pl/~mrubas/>

Jako opracowania rozszerzające / uzupełniające, polecamy:

- Jon Danielsson 2011. "Financial Risk Forecasting", Wiley <https://www.financialriskforecasting.com/>
- Alexander C., 2009. "Market Risk Analysis", Wiley

# <span id="page-6-0"></span>Temat 1

# Wprowadzenie

- Zasady zaliczenia przedmiotu
- $\bullet\,$  Materialy dodatkowe
- Pakiet R

# **Zakres / cele spotkań**

#### **Blok 1**

- 1. Zapoznanie z charakterystykami finansowych szeregów czasowych
- 2. Omówienie modeli finansowych szeregów czasowych
- 3. Prezentacja metod liczenia VaR

#### **Blok 2**

- 1. Backtesting modeli
- 2. Testy warunków skrajnych

#### **Dodatkowo**

- 1. Programowanie w pakiecie R
- 2. Umiejętność przygotowania i prezentacji raportu

### **Literatura**

#### **Podstawowe materiały:**

- Prezentacje

- Kody R

Dostępne na stronie przedmiotu, czyli: web.sgh.waw.pl/~mrubas

#### **Książki – pogłębienie wiedzy:** Danielsson J. 2011. Financial Risk Forecasting, Wiley

Dowd K., 2005. Measuring Market Risk, Wiley Alexander C., 2009. Market Risk Analysis, Wiley Jorion P., 2007. Value at risk. McGraw-Hill

#### **Materiały z Internetu:**

RiskMetrics – technical document: link

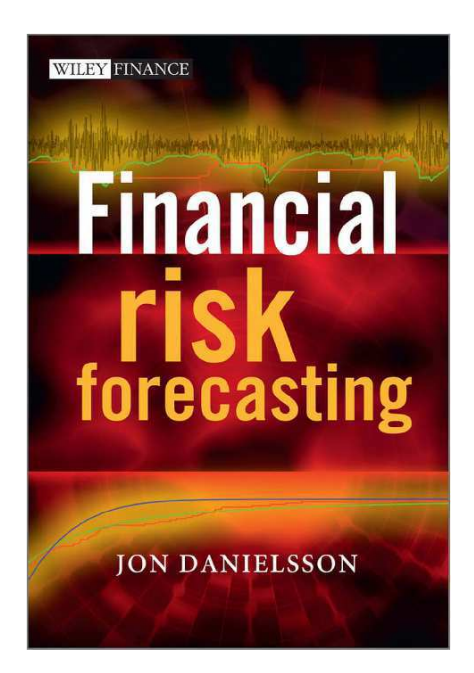

# **Plan spotkań**

#### **Blok 1**

- i. Wprowadzenie, podstawy R
- ii. Szeregi czasowe w R (zoo, Quandl, apply, ggplot2)
- iii. Własności szeregów czasowych, rozkłady parametryczne i empiryczne, qq-plot,...
- iv. VaR i ES: rozkłady parametrycznych, symulacja historyczna, Cornisch-Fisher
- v. VaR i ES: grupowanie wariancji, model EWMA
- vi. VaR i ES: grupowanie wariancji, model GARCH
- vii. PREZENTACJE

#### **Blok 2**

- i. VaR i ES dla dalszych horyzontów
- ii. Backtesting
- iii. Testy warunków skrajnych
- iv. PREZENTACJE

# **Zasady zaliczenia**

W trakcie zajęć można uzbierać:

- 20 punktów za 2 prezentacje po 10 punktów
- $\geqslant$  10 punktów za egzamin tradycyjny
- $\geq$  2 punkty za aktywną obecność (każda nieobecność to minus 0.5 pkt)

10 punktów za prezentację składa się z:

- 8 punktów za przeprowadzone obliczenia
- $\geqslant$  2 punkty za styl (max strona tytułowa + 7 slajdów).

Wydrukowana prezentacja powinna być dostarczona do prowadzącego zajęcia.

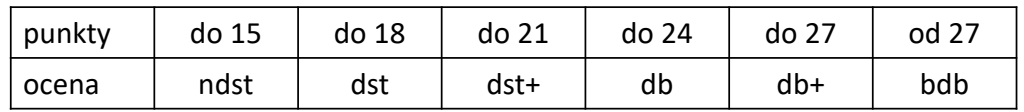

# **Co to jest R**

- środowisko do obliczeń statystycznych i wizualizacji wyników, stworzone przez Roberta Gentlemana i Rossa Ihakę na uniwersytecie w Auckland w 1996 r. Nazwa pochodzi od pierwszych liter imion twórców i jest nawiązaniem do języka S
- GNU R rozprowadzany jest w postaci kodu źródłowego oraz w postaci binarnej wraz z wieloma dystrybucjami dla Linuksa, Microsoft Windows i Mac OS
- R jest wykorzystywany w wielu znanych firmach, w tym m.in. Facebook, Google, Merck, Altera, Pfizer, LinkedIn, Shell, Novartis, Ford, Mozilla czy Twitter.
- Producenci komercyjnych pakietów statystycznych (SPSS, SAS, RapidMiner, Statistica) oferują dedykowane mechanizmy zapewniające ich współpracę z R
- R dostarcza szeroką gamę technik statystycznych (liniowe i nieliniowe modelowanie, klasyczne testy statystyczne, analiza szeregów czasowych, klasyfikacja, grupowanie,...) i graficznych.
- W dodatku R jest rozszerzalne za pomocą dodatkowych pakietów oraz skryptów pisanych przez użytkownika.

\* Na podstawie informacji z Wikipedii – link

### **Dlaczego R**

#### **1. Popularność**

R is also the name of a popular programming language used by a growing number of data analysts inside corporations and academia

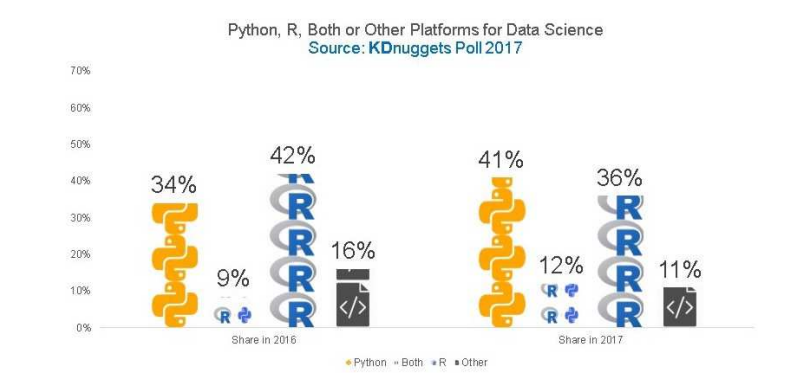

### **Dlaczego R**

#### **2. Wszechstronność**

"The great beauty of R is that you can modify it to do all sorts of things," said Hal Varian, chief economist at Google. "And you have a lot of prepackaged stuff that's already available, so you're standing on the shoulders of giants."

#### **3. Cena**

"R first appeared in 1996, when the statistics professors Ross Ihaka and Robert Gentleman of the University of Auckland in New Zealand released the code as a **free software package**."

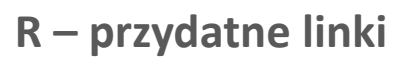

#### **Strona projektu R**

# https://www.r-project.org/

#### **Materiały do nauki pakietu R:**

P. Kuhnert & B. Venables, An Introduction to R: Software for Statistical Modeling & Computing P. Biecek, Przewodnik po pakiecie R Rproject, **An Introduction to R**

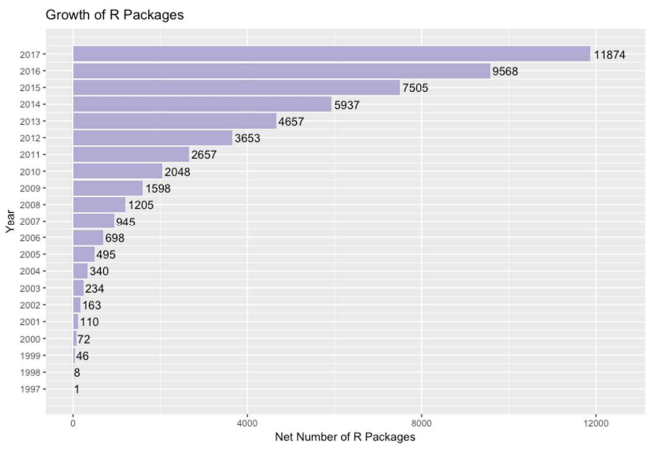

# Temat 1. Wprowadzenie<br>**Temat 1: Zadania**

#### **Zadanie 1.1**.

- 1. Ściągnąć i rozpakować do folderu KodyR/fundusze wyceny funduszy inwestycyjnych z bossa.pl
- http://bossa.pl/pub/fundinwest/mstock/mstfun.zip
- http://bossa.pl/pub/ofe/mstock/mstfun.lst
- 2. Wybrać 2-3 fundusze o różnej charakterystyce (z komponentem akcyjnym i/lub surowcowym), z wycenami dziennymi i historią co najmniej 5 lat.
- 3. Dla wybranych funduszy, pobrać z serwisu bossafund.pl i przestudiować: karty funduszy i kluczowe informacje dla inwestorów (Key Investor Information Document - KIID).

# <span id="page-12-0"></span>Temat 2

# Finansowe szeregi czasowe

- Pozyskiwanie danych finansowych
- Pakiet zoo w R
- Prosta i logarytmiczna stopa zwrotu
- $\bullet$  Momenty rozkładu stóp zwrotu
- $\bullet$  Charakterystyki szeregów finansowych
- Wykres QQ plot (kwantyl-kwantyl)
- $\bullet~$ Rozkład t-Studenta

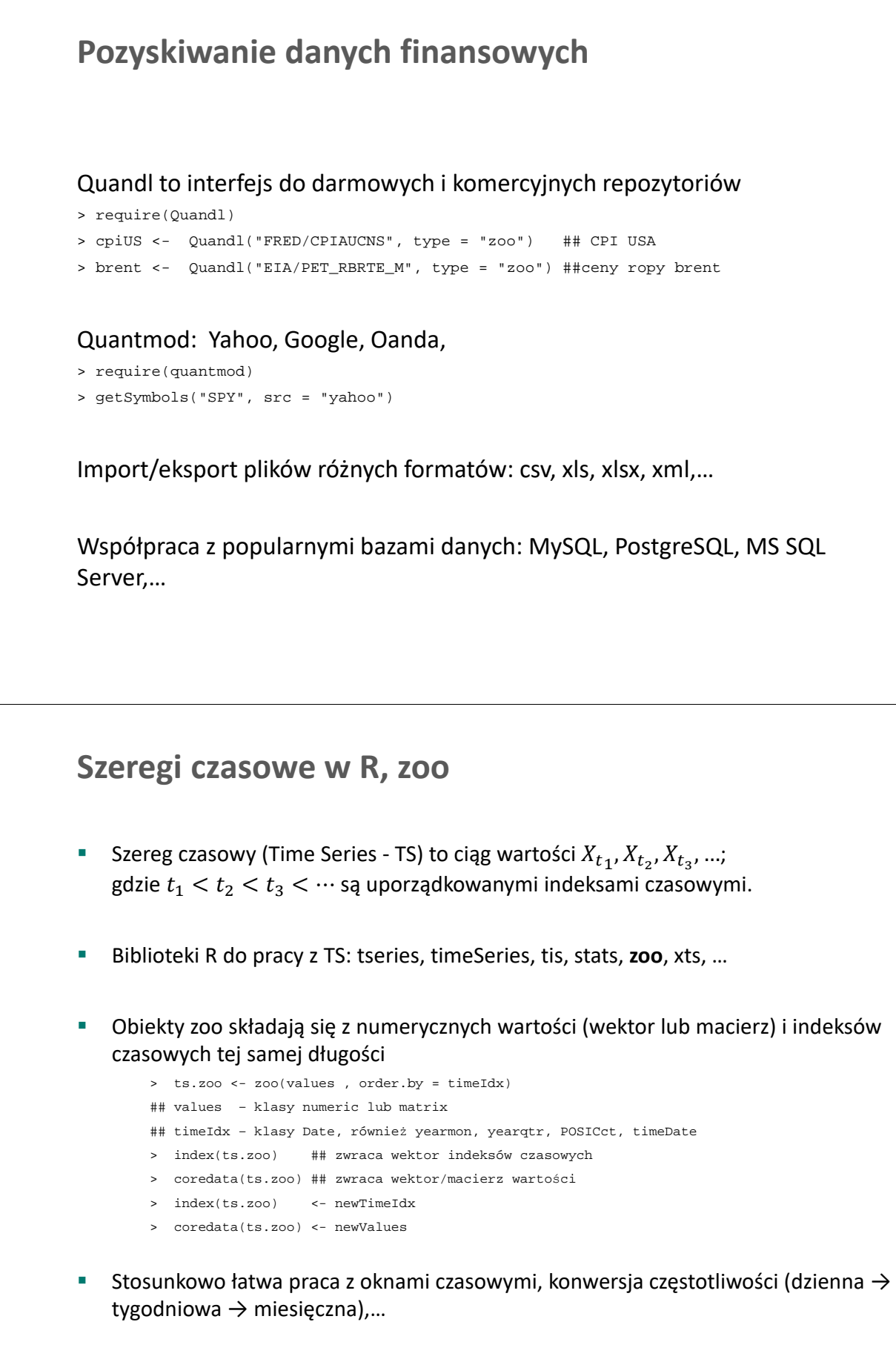

### **Daty**

Obiekt Date reprezentuje datę dzienną jako liczbę dni od 01-01-1970

- > mydate <- as.Date("01-01-1970", format = "%d-%m-%Y")
- > weekdays(mydate) ##months(mydate) quarters(mydate)
- > mydate + 1
- > mydate <- mydate 5

#### Obiekty difftime

```
> mydate1 <- as.Date("01-11-1990", format = "%d-%m-%Y")
> mydate – mydate1
```
#### Sekwencje dat

- > seq(from=mydate, to=mydate1, by="5 months")
- > seq(from=mydate, by="2 months", length.out=20)

#### Biblioteka lubridate pozwala na (w miarę) wygodne operowanie datami

```
> dmy("01-01-1970") + years(2)
```

```
> dmy("01-01-1970") + (0:19)*months(2)
```

```
> wday(mydate)
```
### **Obiekty zoo**

#### Łączenie szeregów

- > merge(ts.zoo.1, ts.zoo.2) ## suma po indeksach, brakujące obs. jako NA
- > merge(ts.zoo.1, ts.zoo.2, all=FALSE) ## przecięcie po indeksach

#### Okna

```
> window(ts.zoo, start=as.Date("2007-01-05"), end=as.Date("2008-02-01"))
```
#### Przesunięcia

- > lag(ts.zoo, -1) ## poprzednia wartość
- > lag(ts.zoo, 1) ## następna wartość

#### Różnice

>diff(ts.zoo)

#### Stopy zwrotu

```
> diff(ts.zoo)/lag(ts.zoo, -1) ## proste
> diff(log(ts.zoo)) ## logarytmiczne
```
# **Zamiast pętli – apply w kilku odsłonach**

Rolowane odchylenie standardowe

> rollsd <- rollapply(datazoo, width =10, sd, by=1)

#### Tak samo ale na rozłącznych oknach (kalendarzowych)

> require(xts) > rollsd <- apply.weekly(datazoo, sd) ##daily, monthly, quarterly, yearly

Konwersja danych dziennych do tygodniowych

> weeklydata <- apply.weekly(dailydata, last) ## first, mean

Funkcje typu apply są (zwykle) szybsze od pętli, niekiedy można je też zrównoleglić

Biblioteki plyr, dplyr,…

**Stopy zwrotu**

**Prosta stopa zwrotu:**

$$
R_t = \frac{P_t - P_{t-1} + D_t}{P_{t-1}} = \exp(r_t) - 1
$$

**Logarytmiczna stopa zwrotu** (=stopa o ciągłej kapitalizacji):

$$
r_t = \ln(P_t + D_t) - \ln(P_{t-1}) = \ln(1 + R_t)
$$

Stop zwrotu

\nStop poste:

\n\n- tawisejsze przy liczeniu stóp zwrotu z portela
\n- Investorzy zainteresowani stopami prostymi
\n
\nStop logarithzne

\n\n- Symexlin
\n- Sumowalność
\n- Wgodne dla modelowania ekonometrycznego
\n
\nStop zwrotu

\nProsta stopa zwrotu:

\n\n- $$
R_t = \frac{P_t - P_{t-1} + D_t}{P_{t-1}} = \exp(r_t) - 1
$$
\n
\nLogarytmiczna stopa zwrotu:

\n\n- $r_t = \ln(P_t + D_t) - \ln(P_{t-1}) = \ln(1 + R_t)$
\n
\nStopz zwrotu z portfela K aktywów:

\n\n- $R_{t, portfolio} = \sum_{k=1}^{K} w_k R_{t,k} = w' R_t$
\n- $r_{t, portfolio} \neq \sum_{k=1}^{K} w_k r_{t,k}$
\n

# Średnia:  $\mathbf{1}$  $\frac{1}{T}\sum_{t=1}^{T} r_t$ Wariancja:  $^{2}=\frac{1}{r}$  $\frac{1}{T}\sum_{t=1}^{T}(r_t-\hat{\mu})$  $\overline{a}$ Odchylenie standardowe:  $\overline{a}$ Skośność: **1**  $\frac{1}{T}\sum_{t=1}^{T}(r_t-\widehat{\mu})$ 3  $\widehat{\sigma}^3$ Kurtoza:  $\overline{1}$  $\frac{1}{T}\sum_{t=1}^{T}(r_t-\widehat{\mu})$ A  $\widehat{\sigma}^4$ **Statystyki opisowe** Wartość oczekiwana:  $\mu = E(r_t) = 0$ Wariancja:  $E((r_t - \mu)^2) = 1$ Odchylenie standardowe:  $\sigma = 1$ Skośność:  $S = E((r_t - \mu)^3) = 0$ Kurtoza:  $K = E((r_t - \mu)^4) = 3$ **Momenty dla N(0,1)**

# **Charakterystyki szeregów finansowych**

- 1. Grube ogony (fat tails)
	- kurtoza większa od 3
- 2. Asymetria spadków i wzrostów (bardziej gwałtowne spadki)
	- ujemna skośność

#### **Dane dla stóp zwrotu WIG**

(dane dzienne z okresu 1.12.2006 – 28.04.2017)

 $\hat{\mu} = 0.000076 \rightarrow$  annualizowana stopa zwrotu 0.019  $\hat{\sigma}$  = 0.0128  $\rightarrow$  annualizowane odchylenie standardowe to 0.20  $\hat{S} = -0.45$  $\widehat{K} = 7.05$ 

Uwaga: Odchylenie standardowe a wskaźnik ryzyka SRRI w KIID (link)

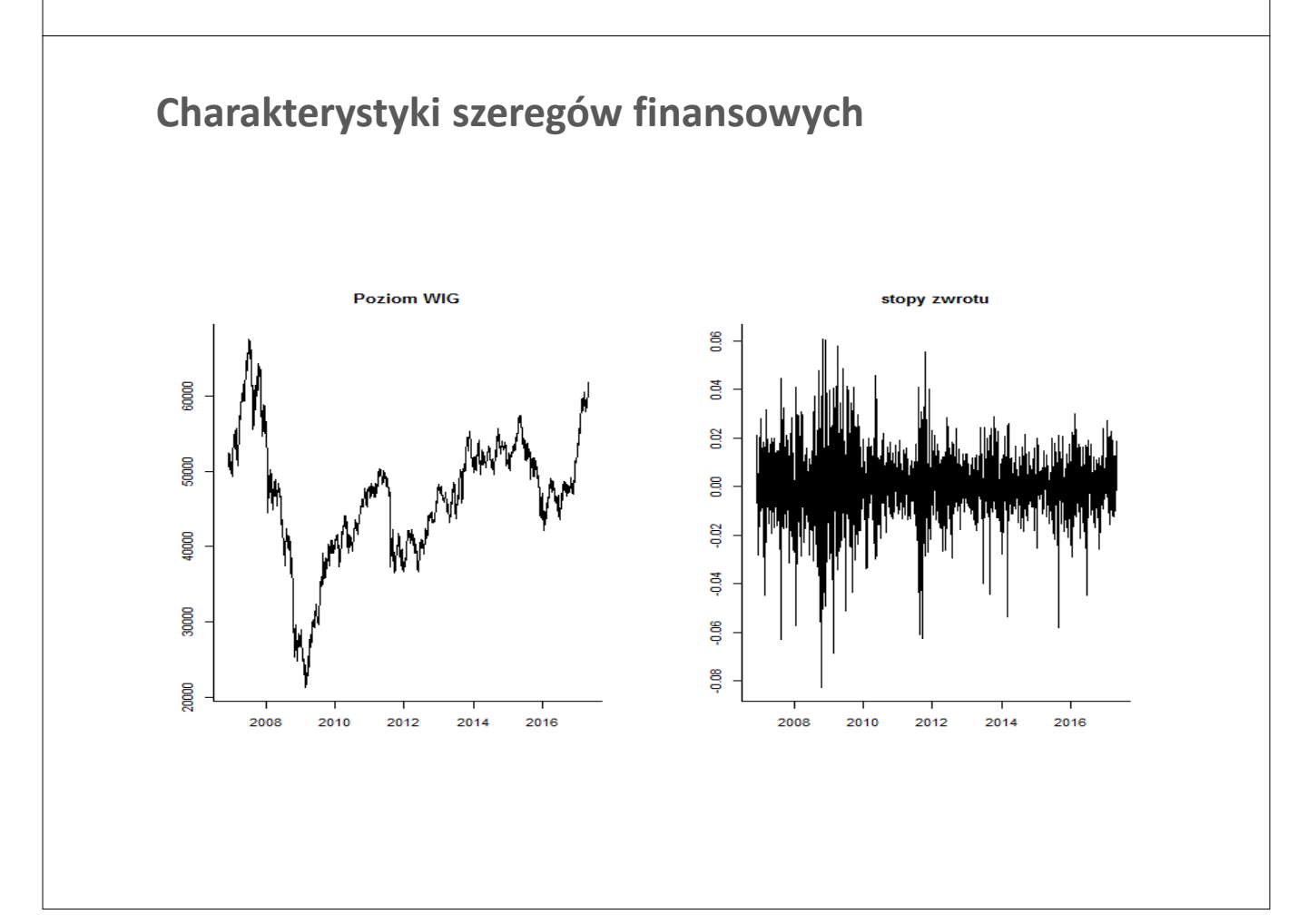

# **Grube ogony - testowanie Testy**  $D'$ Agostino: H0:  $S = 0$ Anscombe-Glynn:  $H0: K = 3$ Jarque-Bera:  $H0: S = 0 \land K = 3$ **Grube ogony: rozkład t-Studenta** rozkład t-Studenta **Rozkład t-Studenta:**  $0.6$ - dla  $v = \infty$  rozkład normalny - dla  $v < 2$  brak wariancji [uwaga!!! wariancja≠ 1!!!]  $0.4$ - momenty stopnia do  $\nu - 1$ - Dla cen akcji, zazwyczaj  $v \sim 5$  $0.2$ Wariancja:  $Var(t_v) = \frac{v}{v-v}$  $v-2$ Kurtoza:  $K(t_v) = 3 + \frac{6}{v-4}$  $0.0\,$  $\overline{50}$  $-2.5$  $0.0$  $2.5$

 $v=Inf$  $=10$  $v=5$  $-10-2$ 

 $5.0$ 

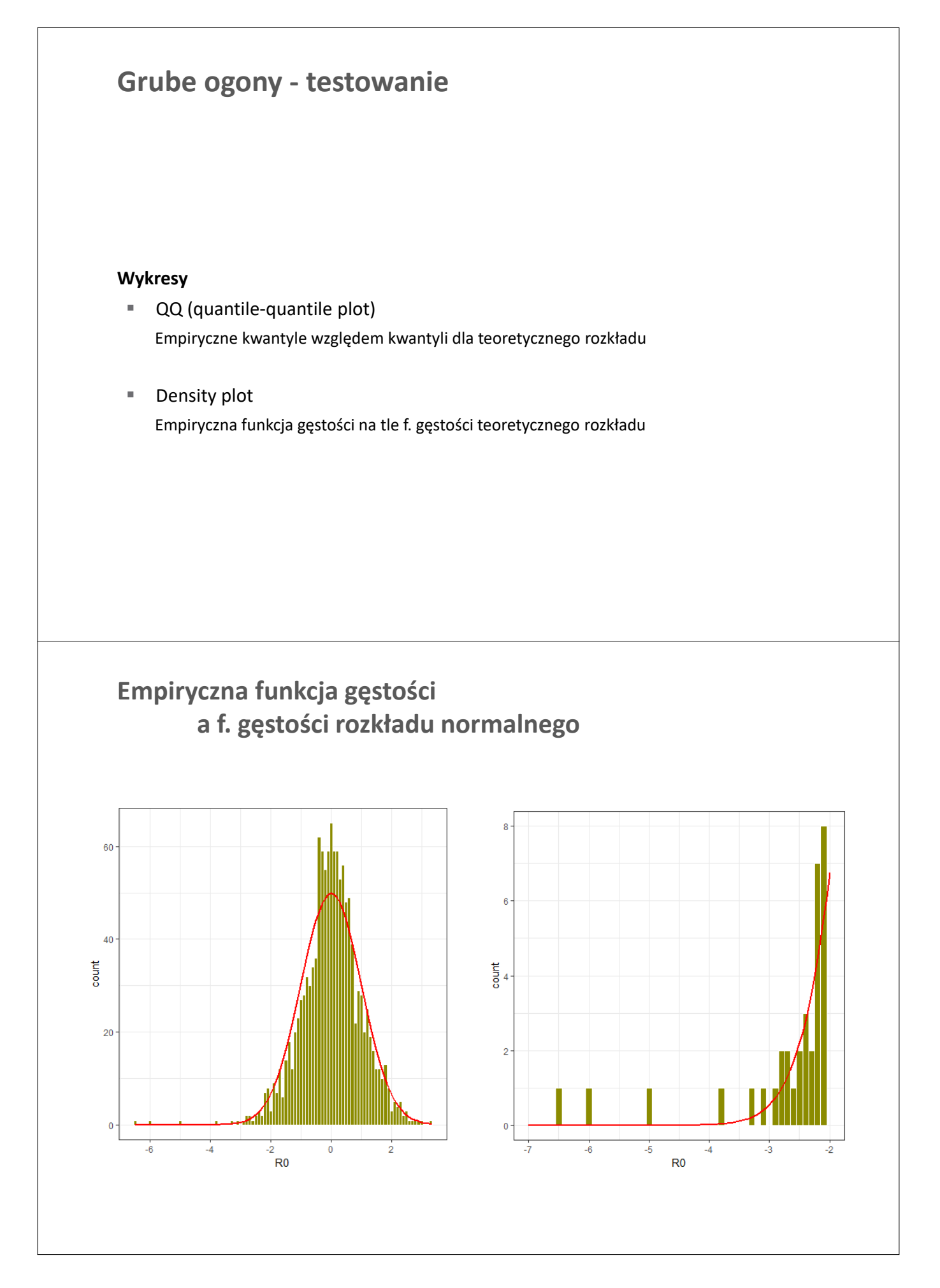

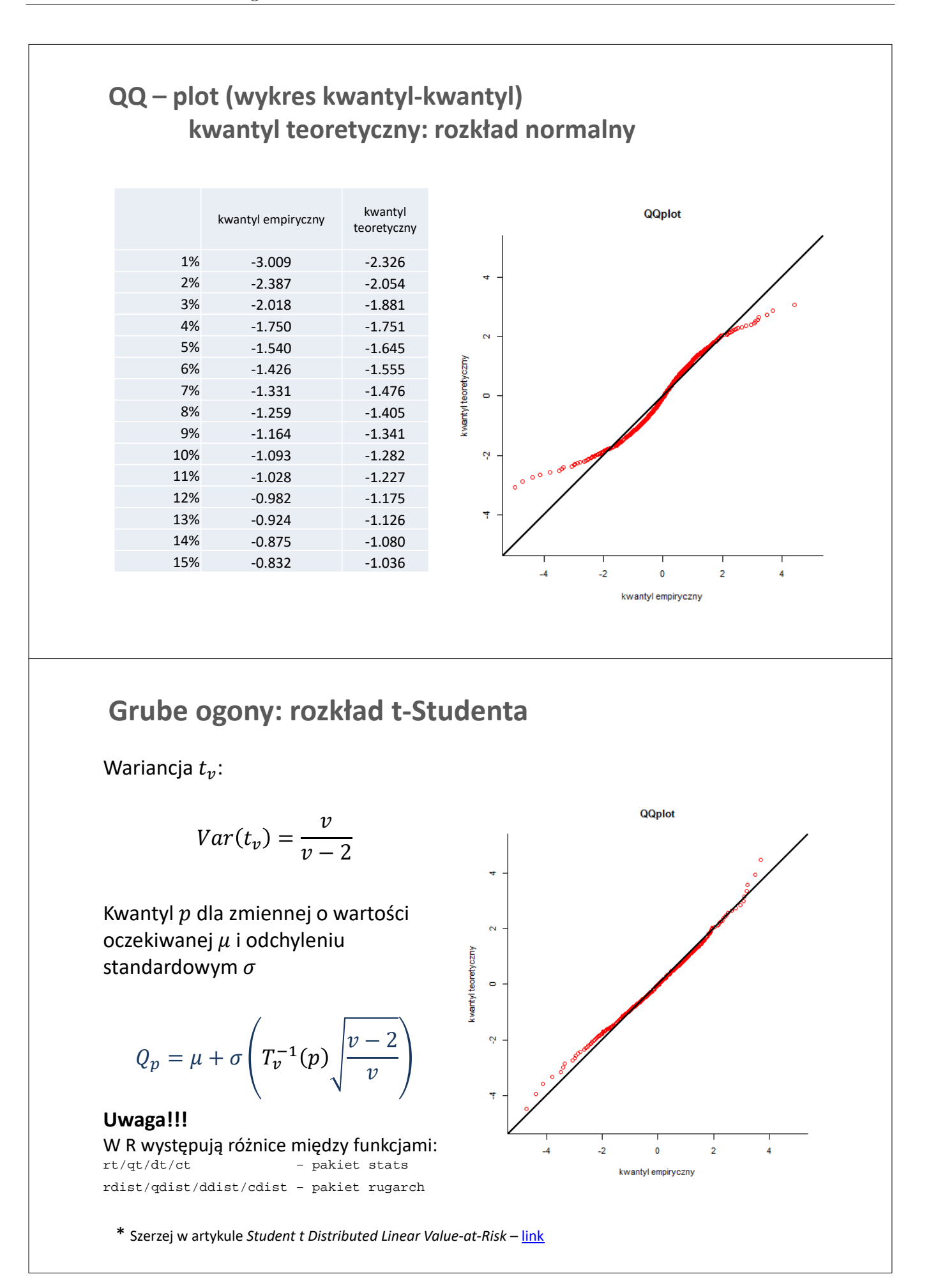

# **Charakterystyki szeregów finansowych**

- 1. Grube ogony (fat tails)
- 2. Asymetria spadków i wzrostów (bardziej gwałtowne spadki)
- 3. Brak autokorelacji stóp zwrotu
	- $\blacksquare$   $cor(r_t, r_{t-p}) = 0$
- 4. Nieliniowe zależności autokorelacyjne
	- brak korelacji ≠ niezależność
	- $cor(r_t^2, r_{t-p}^2) \neq 0$ : grupowanie zmienności
	- $cor(r_t^2, r_{t-p}) \neq 0$ : efekt dźwigni
	- ale  $cor(r_t, r_{t-p}^2) = 0$

# **Charakterystyki szeregów finansowych: WIG**

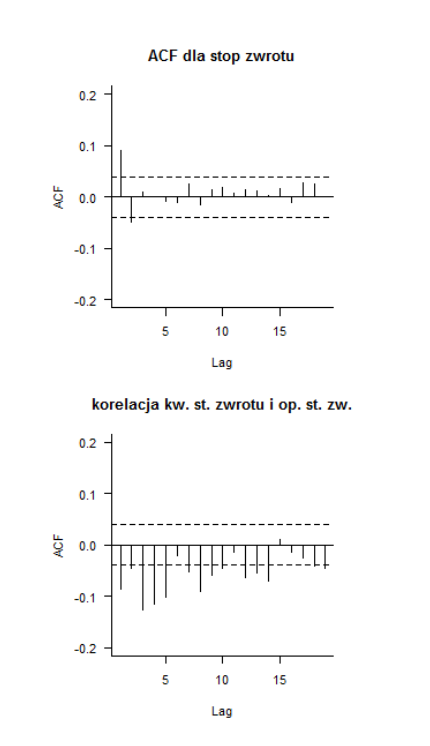

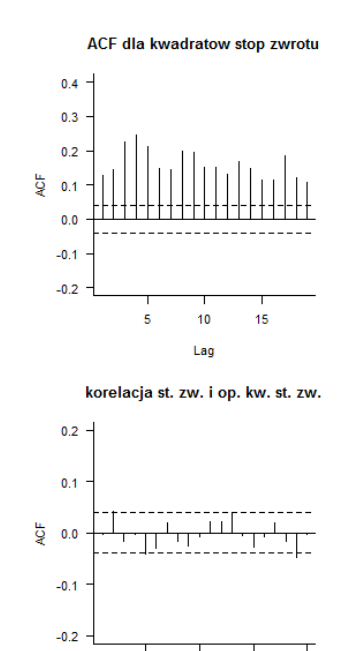

 $10<sup>10</sup>$ 

Lag

 $\overline{5}$ 

 $\overline{20}$ 

 $15$ 

# **Test Ljunga-Boxa (adjusted portmanteau)**

Test na występowanie autokorelacji do rzędu H

$$
H0{:}\ \rho_1=\rho_2=\cdots=\rho_H=0
$$

Statystyka testu:

$$
Q_{LB} = T(T+2) \sum_{h=1}^{H} \frac{\hat{\rho}_h^2}{T-h}
$$

Przy prawdziwości H0 statystyka  $Q_{LB}$  ma rozkład  $\chi^2(H)$ 

Wyniki dla WIG: data:  $y0$ ; LB = 45.034, df = 20, p-value = 0.001092 data:  $y0^2$ ; LB = 1385.4, df = 20, p-value < 2.2e-16

# **Temat 2: Zadania**

**Zadanie 2.1**. Stwórz na kartce/tablicy wykres QQplot dla następujących danych:

0.49 -0.56 0.61 0.67 0.82 0.85 -2.04 -0.65 0.80 -1.00

wiedząc, że kwantyle rozkładu normalnego są następujące

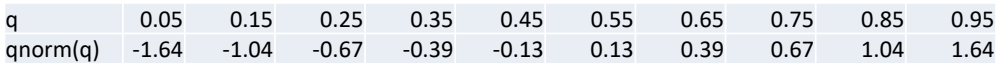

**Zadanie 2.2**. Dla szeregów czasowych opisujących wycenę wybranego funduszu inwestycyjnego, wykonaj następujące czynności:

a. Oblicz statystyki opisowe: średnia, odch. standardowe, skośność, kurtoza

b. Zweryfikuj hipotezy, że skośność jest zerowa, zaś kurtoza jest równa 3

c. Dokonaj standaryzacji zmiennej

d. Stwórz wykres empirycznej funkcji gęstości na tle f. gęstości rozkładu normalnego

e. Stwórz wykres QQ plot względem rozkładu normalnego

f. Oszacuj parametry rozkładu t-Studenta (odch. Standardowe i st. swobody, przyjmij m=0)

g. Stwórz wykres QQ plot względem rozkładu normalnego

h. Stwórz wykresy ACF w celu sprawdzenia, czy:

 $cor(r_t, r_{t-p}) = 0$ ;  $cor(r_t^2, r_{t-p}^2) \neq 0$ ;  $cor(r_t^2, r_{t-p}) \neq 0$  oraz  $cor(r_t, r_{t-p}^2) = 0$ 

i. Przeprowadź test LB na brak autokorelacji dla stóp zwrotu oraz ich kwadratów

# <span id="page-24-0"></span>Temat 3

# Proste modele ryzyka

- $\bullet$  Definicja wartości zagrożonej (VaR) i oczekiwanej straty (ES)
- Etapy liczenia VaR i ES
- Metody szacowania VaR i ES
- Symulacja historyczna
- Parametryczne modele VaR i ES
- Symulacje Monte-Carlo
- Rozszerzenie Cornisha-Fishera

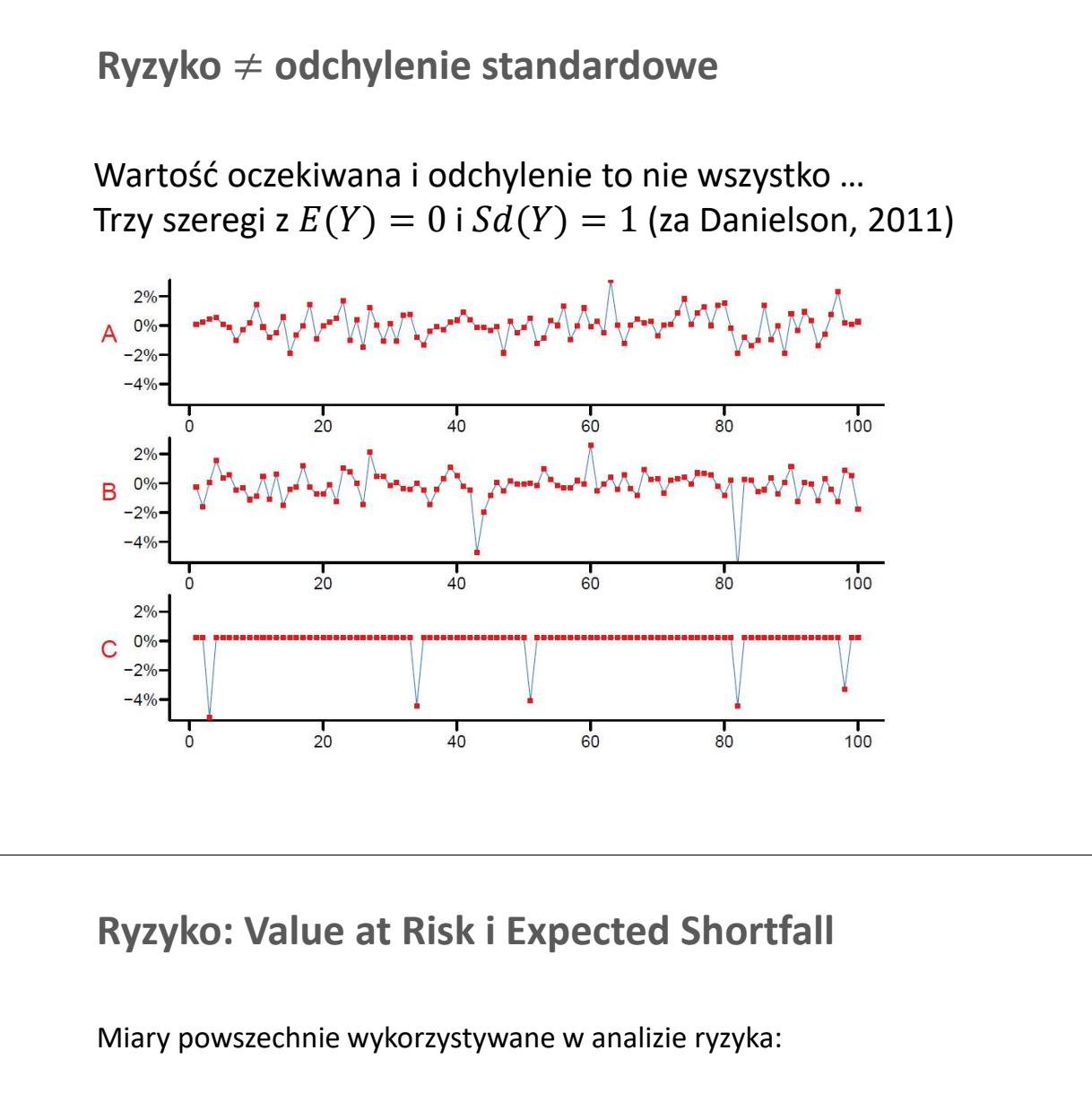

**Wartość zagrożona (Value at Risk, VaR)**

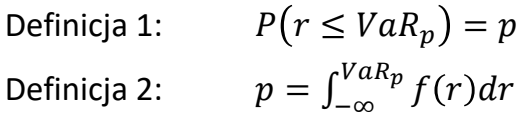

#### **Oczekiwana strata (Expected shortfall, ES)**

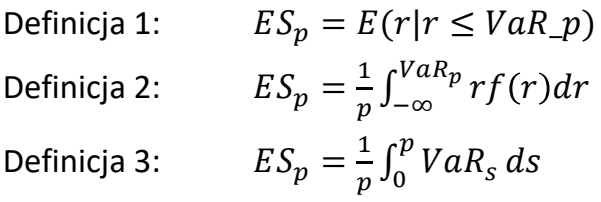

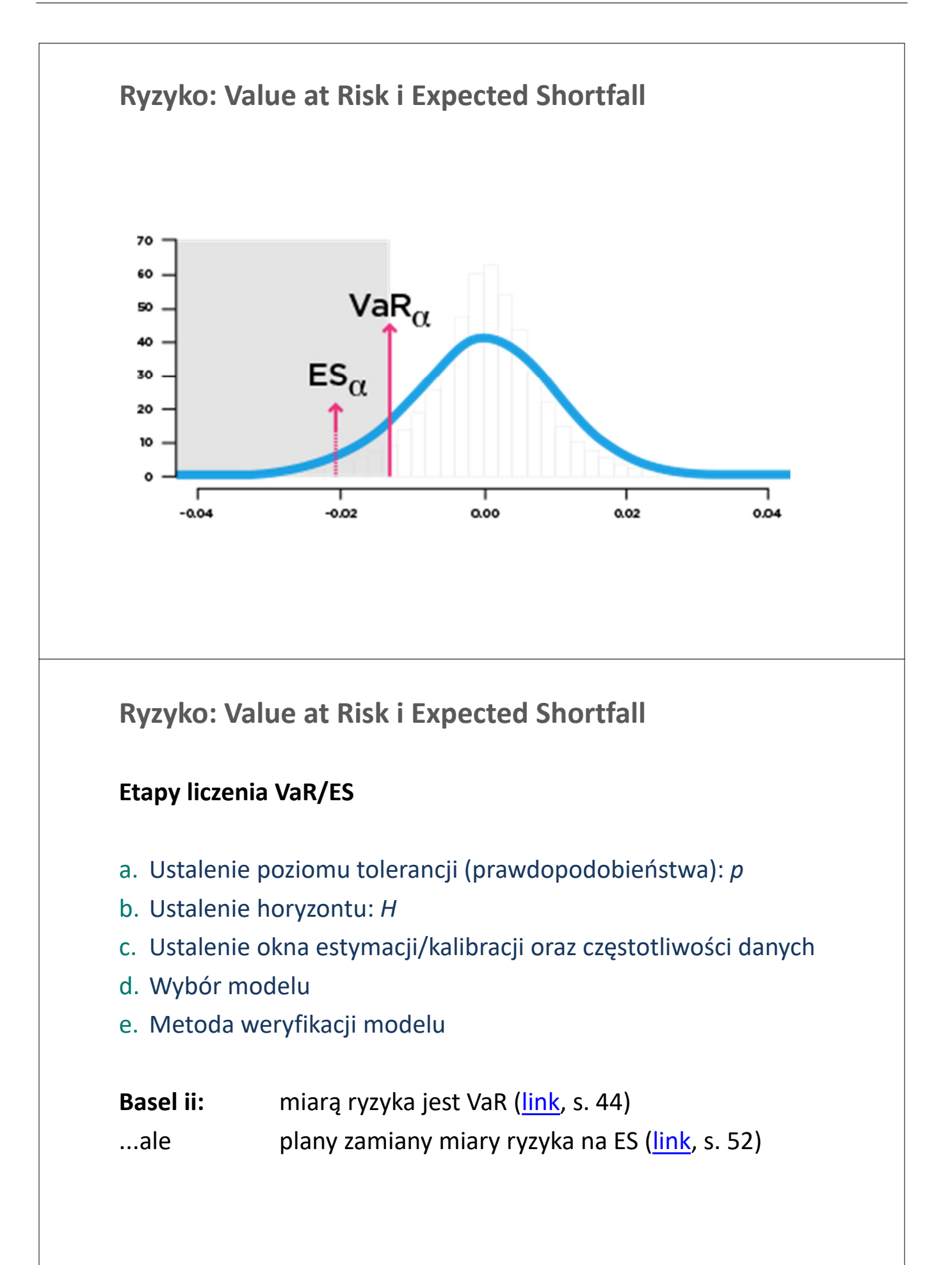

# **Ryzyko: Value at Risk i Expected Shortfall**

#### **Quantitative standards Basel II**

- a. 99th percentile V*aR* must be computed on a daily basis
- b. In calculating VaR the minimum *"holding period"* will be 10 trading days. Banks may use VaR numbers calculated according to shorter holding periods scaled up to ten days by the square root of time
- c. The choice of sample period for calculating VaR is constrained to a minimum length of one year.
- d. banks will be free to use models based, for example, on variance-covariance matrices, historical simulations, or Monte Carlo simulations
- e. The multiplication factor will be set by individual supervisory authorities on the basis of their assessment of the quality of the bank's risk management system, subject to an absolute minimum of 3. Banks will be required to add to this factor a "plus" directly related to the ex-post performance of the model, thereby introducing a builtin positive incentive to maintain the predictive quality of the model. The plus will range from 0 to 1 based on the outcome of so-called "backtesting."

Źródło: Basle Committee on Banking Supervision, 1996. AMENDMENT TO THE CAPITAL ACCORD TO INCORPORATE MARKET RISKS (link, s. 44)

# **Metody szacowania VaR/ES**

- A. Modele nieparametryczne
- B. Modele parametryczne
- C. Symulacje Monte-Carlo

Połączenia A, B i C

### **A. Modele nieparametryczne: symulacja historyczna**

#### **Symulacja historyczna**

- K1. zakładamy, że empiryczny rozkład stóp zwrotu jest stały w czasie: dane z przeszłości dobrze przybliżają przyszły rozkład stóp zwrotu
- K2. Porządkujemy stopy zwrotu od najmniejszej do największej:

$$
rs_1 < rs_2 < \cdots < rs_N
$$

K3. Wartość  $VaR<sub>p</sub>$  ustalana na podstawie empirycznego rozkład z N ostatnich obserwacji, tj. bierzemy  $M = floor(pN)$ -tą stopę  $(rs_m)$ , czyli p-ty kwantyl

$$
VaR_p = rs_M
$$

K4.  $ES_p$  liczona jako średnia stopa zwrotu dla stóp mniejszych niż  $VaR(p)$ 

$$
ES\_p = \frac{1}{M} \sum_{1}^{M} rs_i
$$

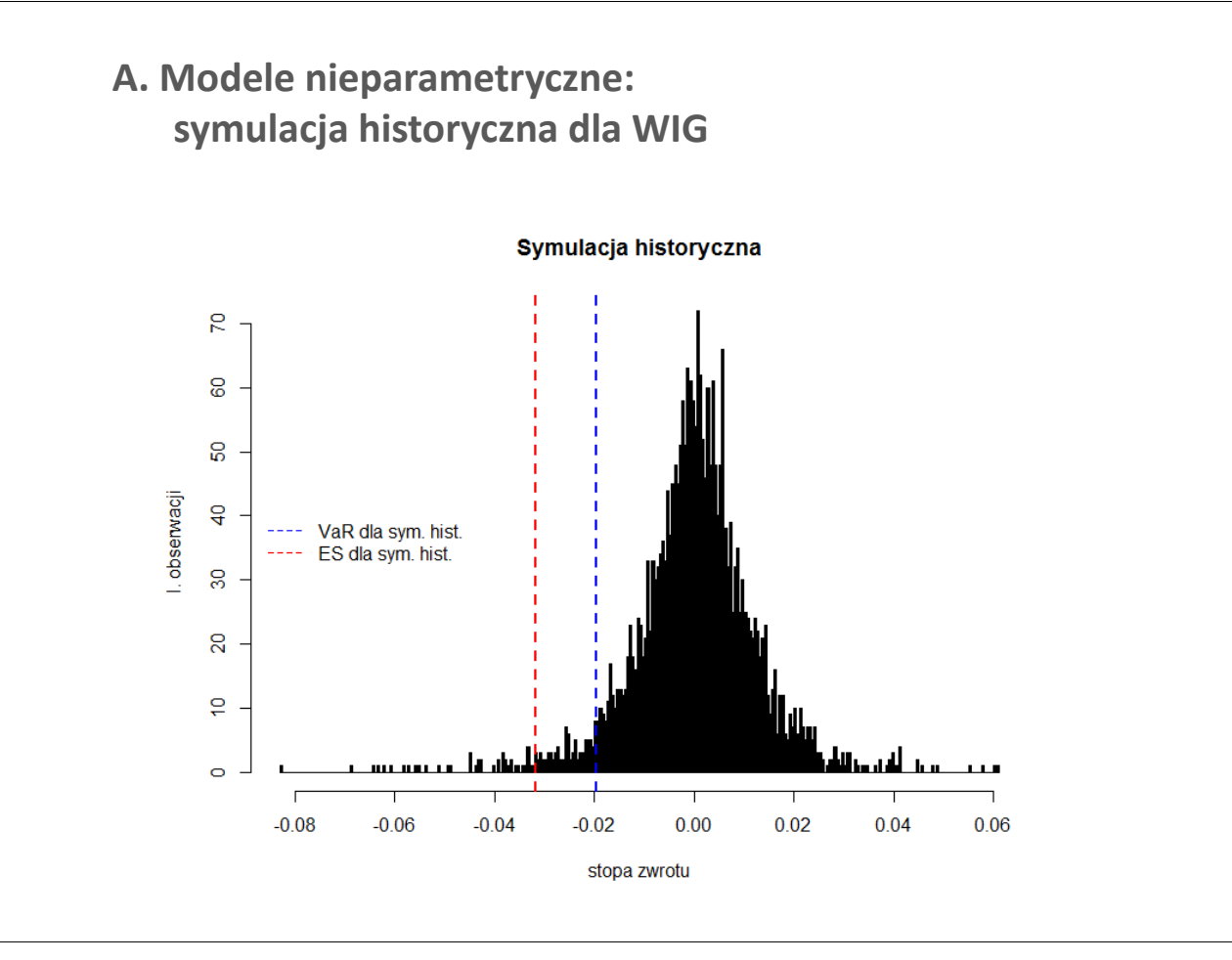

### **A. Modele nieparametryczne symulacja historyczna**

### **Wadą historycznej symulacji jest niska precyzja VaR!**

Powód: wykorzystujemy tylko informację na temat  $p$ -tego kwantyla

Odchylenie standardowe dla  $p$ -tego kwantyla wynosi :  $S(VaR_p) = \sqrt{\frac{p(1-p)}{Tf^2}}$  $Tf^2$ 

**Dla WIG:**

 $p = 0.05;$   $N = 2587;$   $f = 4.98;$   $S(VaR_n) = 0.00086$ 

**95% przedział ufności:**

 $P\{VaR_p \in (\widehat{VaR_p} - 1.96S(VaR_p); \widehat{VaR_p} + 1.96S(VaR_p))\} = 0.95$ 

**Dla WIG:**

$$
P(VaR_p \in (-0.0213; -0.0179)) = 0.95
$$

### **A. Modele nieparametryczne symulacja historyczna**

#### **Zalety:**

- **Intuicyjność i łatwość implementacji**
- Niewielkie wymagania dotyczące danych
- Łatwość w komunikacji wyników
- Brak konieczności zakładania typu rozkładu
- Łatwe możliwości rozszerzeń (np. o grupowanie wariancji)

#### **Wady:**

- Całkowita zależność od danych historycznych
- Brak możliwości uwzględnienia zmian strukturalnych w próbie
- Nisk a precyzja oszacowań VaR

# **B. Modele parametryczne**

- Poszukujemy postaci rozkładu gęstości stóp zwrotu w przyszłości  $f(r)$
- Znając ten rozkład, możemy obliczyć VaR i ES

$$
p = \int_{-\infty}^{VaR_p} f(r) dr
$$

$$
ES_p = \frac{1}{p} \int_{-\infty}^{VaR_p} rf(r) dr
$$

### **B. Modele parametryczne rozkład normalny**

Wartości dla rozkładu normalnego  $N(\mu, \sigma^2)$ 

$$
VaR_p = \mu + \sigma \Phi^{-1}(p)
$$

$$
ES_p = \mu + \sigma \frac{\phi(\Phi^{-1}(p))}{p}
$$

gdzie  $\Phi$  i  $\phi$  to dystrybuanta oraz f. gęstości rozkładu  $N(0,1)$ 

Odpowiednie wartości dla rozkładu  $N(0,1)$  wynoszą (z minusem)

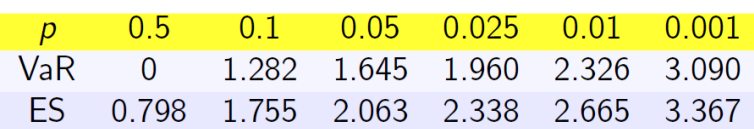

**Uwaga:** tutaj zakładamy, że  $r_{T+1} \sim N(\mu, \sigma^2)$ , zaś obliczenia są dla  $VaR_{T+1}$  oraz  $ES_{T+1}$ 

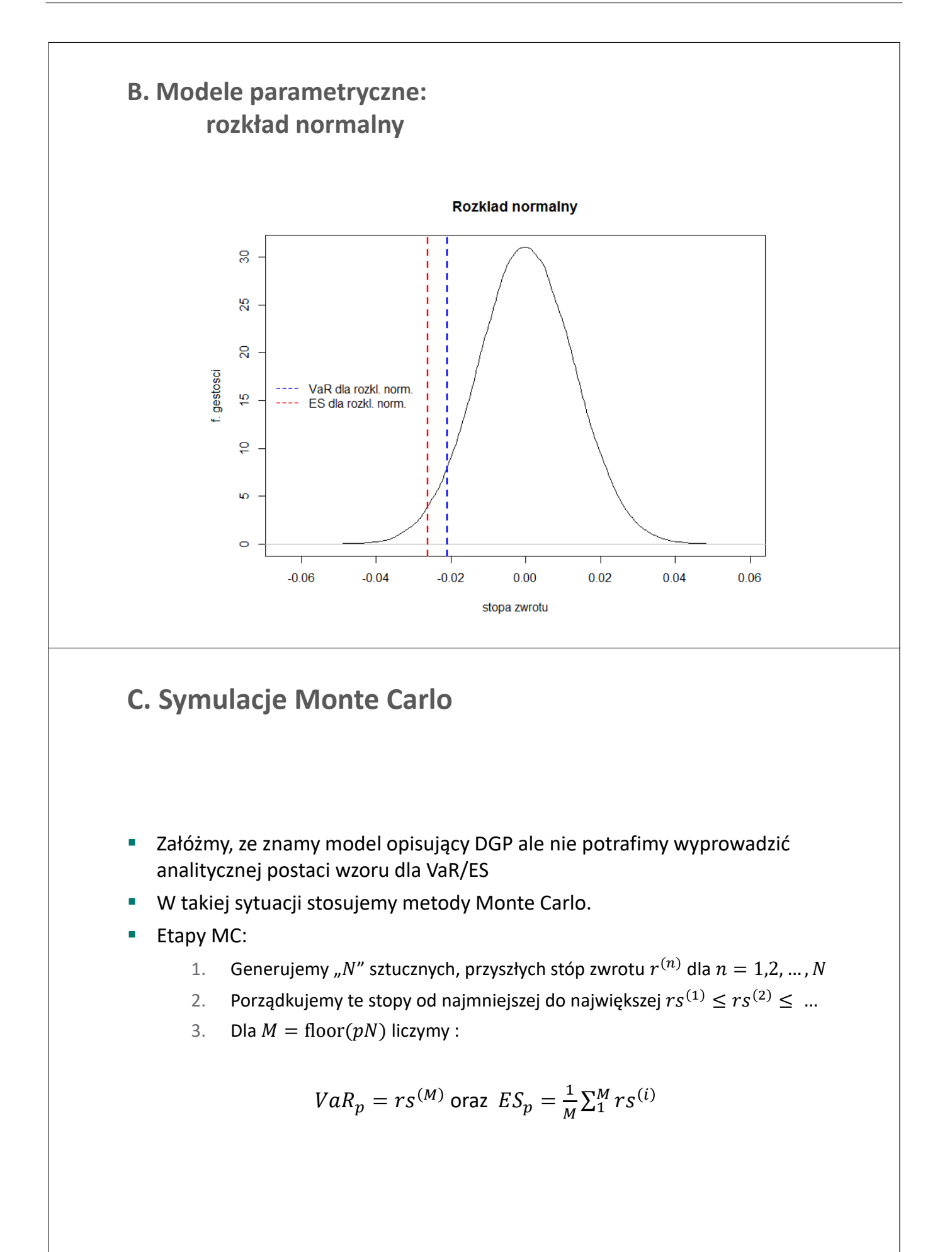

# **C. Symulacje Monte Carlo**

Porównanie wartości dla WIG:

**metoda parametryczna vs. MC dla rozkładu normalnego (** $N = 100000$ **)** 

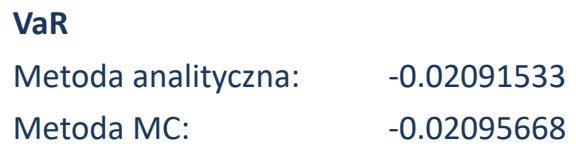

#### **ES:**

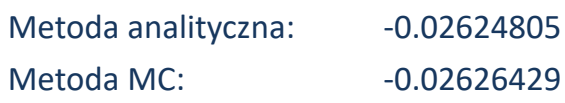

# **Grube ogony**

**Dwie proste metody uwzględnienia "grubych ogonów":** 

- 1. rozkład *t*-Studenta
- 2. rozszerzenie Cornisha-Fishera korekta rozkładu normalnego o skośność i kurtozę

#### **Metoda bardziej rozbudowana (poza wykładem):**

- Teoria wartości ekstremalnych (EVT, extreme value theory)

# **Grube ogony: rozkład t-studenta**

**Przypomnienie:**

Wariancja  $t_v$ :

Kwantyl  $p$ :

$$
Var(t_v) = \frac{v}{v-2}
$$

$$
Q_p = \mu + \sigma \left( T_v^{-1}(p) \sqrt{\frac{v-2}{v}} \right)
$$

**Wartość zagrożona**:

$$
VaR_p = \mu + \sigma \left( T_v^{-1}(p) \sqrt{\frac{v-2}{v}} \right)
$$

**Metoda liczenia oczekiwanej straty, całka numeryczna:**

$$
ES_p = \mu + \sigma \frac{1}{p} \int_0^p \left( T_v^{-1}(s) \sqrt{\frac{v-2}{v}} \right) ds = \frac{1}{p} \int_0^p VaR_s ds
$$

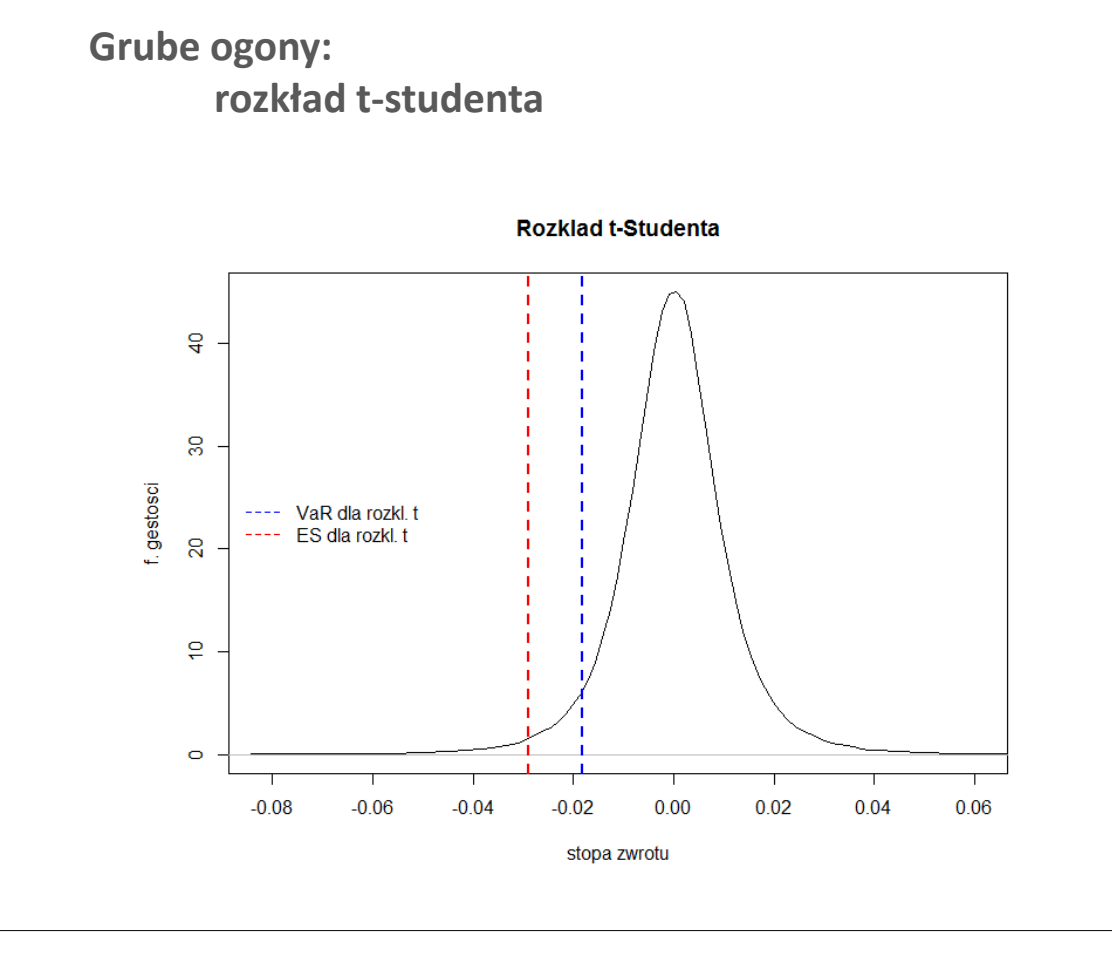

### **Grube ogony: rozszerzenie Cornisha-Fishera**

 Rozszerzenie Cornisha-Fishera pozwala na uwzględnienie wpływu skośności i kurtozy (także wyższych momentów\*) na kwantyle rozkładu (czyli VaR):

$$
VaR_p = \mu + \sigma \left( \gamma_p + \frac{\gamma_p^2 - 1}{6} S + \frac{\gamma_p^3 - 3\gamma_p}{24} (K - 3) - \frac{2\gamma_p^3 - 5\gamma_p}{36} S^2 \right)
$$
  
gdzie  $\gamma_p = \Phi^{-1}(p)$ .

Dla rozkładu normalnego ( $S = 0$  i  $K = 3$ ), wzór skraca się do:

$$
VaR_p = \mu + \sigma \gamma_p
$$

\*Szerzej na temat rozszerzenia Cornisha-Fishera – link

\*\* Metodologia liczenia MRM - link

**Grube ogony: rozszerzenie Cornisha-Fishera wyniki dla WIG**

$$
S = -0.450
$$

$$
K = 7.055
$$

$$
\gamma_p = -1.645
$$

$$
\left(\gamma_p + \frac{\gamma_p^2 - 1}{6}S + \frac{\gamma_p^3 - 3\gamma_p}{24}(K - 3) - \frac{2\gamma_p^3 - 5\gamma_p}{36}S^2\right) = -1.687
$$

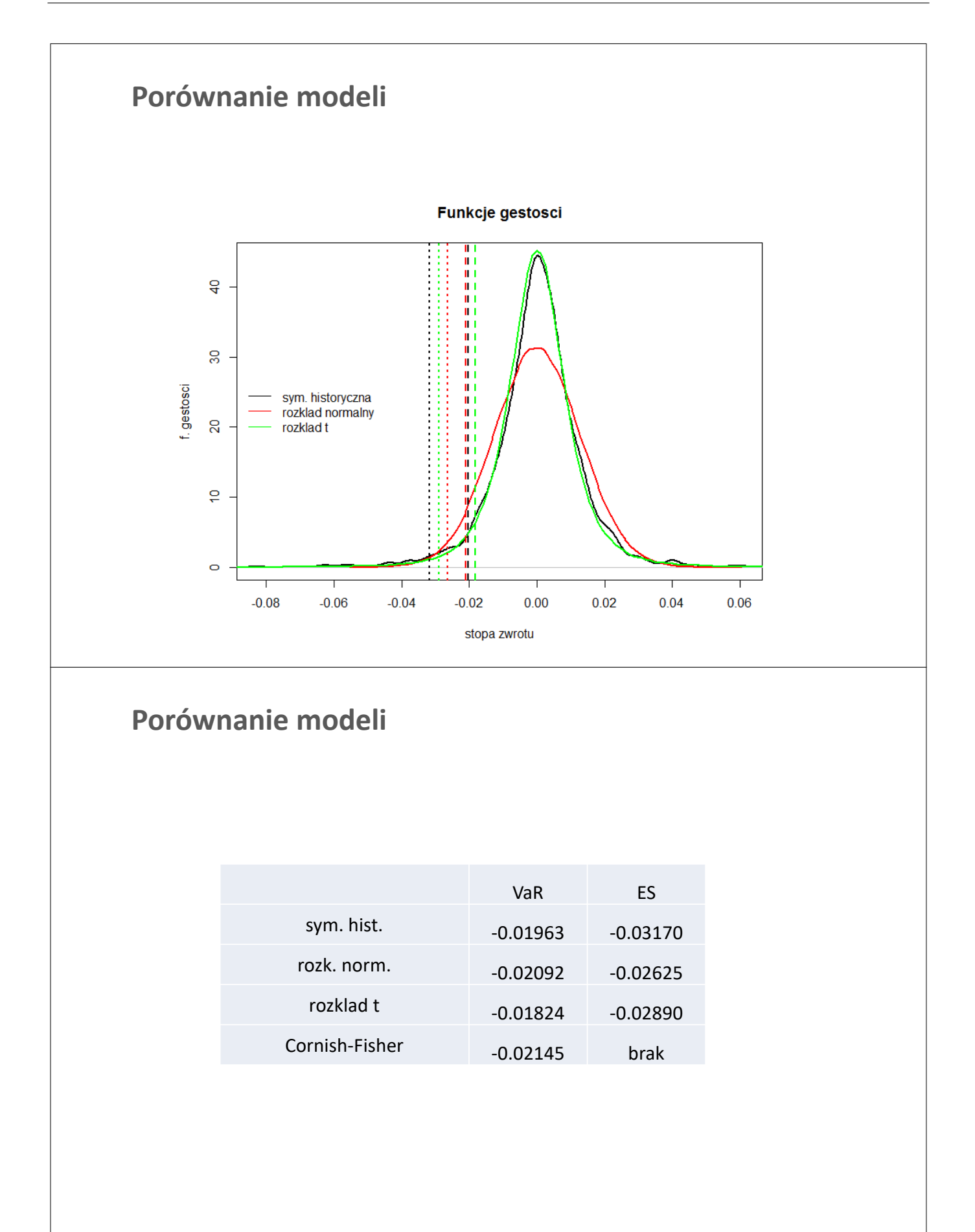
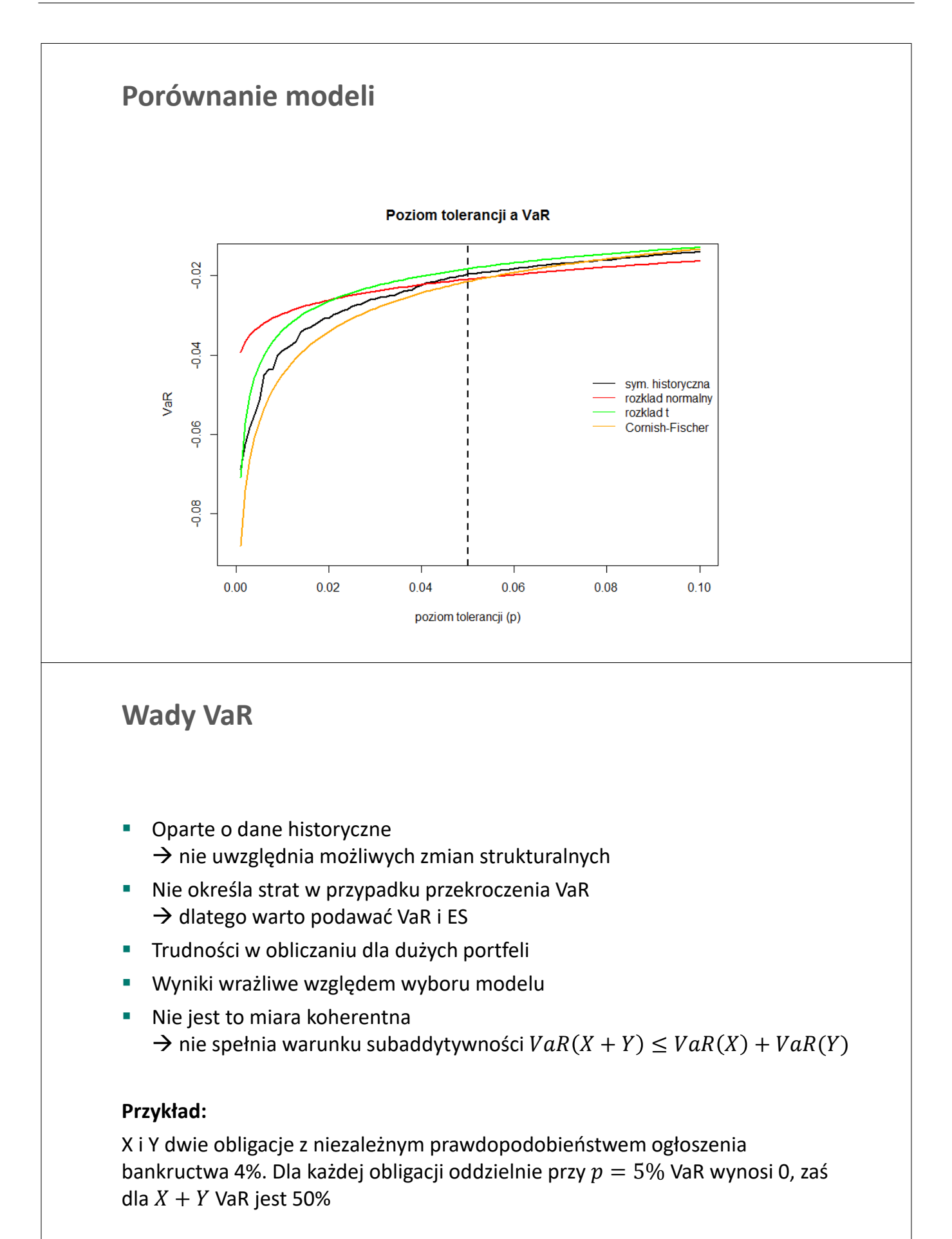

### **Temat 3: Zadania**

**Zadanie 3.1**. Dla pewnego aktywa okazało się, że logarytmiczne stopy zwrotu mają rozkład t-Studenta o 5 stopniach swobody. Oblicz VaR dla wybranego poziomu tolerancji p, wiedząc, że oczekiwana stopa zwrotu wynosi 0.5%, zaś odchylenie standardowe to 6%. Wartości krytyczne (lewostronne) rozkładu t-Studenta o 5 stopniach swobody są zawarte w poniższej tabeli **Uwaga:** wartości krytyczne wygenerowane za pomocą funkcji qt(p,5) 1% 2% 3% 4% 5% 6% 7% 8% 9% 10% -3.365 -2.757 -2.422 -2.191 -2.015 -1.873 -1.753 -1.649 -1.558 -1.476

**Zadanie 3.2.** Wiadomo, że stopy zwrotu mają rozkład jednostajny na w przedziale (-0.01;0.01), tzn.  $r \sim U(-0.01,0.01)$ . Oblicz wartość VaR i ES dla p=0.05 oraz p=0.10.

**Zadanie 3.3**. Oblicz VaR za pomocą wzoru Cornisha-Fishera dla aktywa, którego stopy zwrotu mają następujące charakterystyki:  $\mu = 0.5\%$ ,  $\sigma = 5\%$ ,  $S = -1$ ,  $K = 7$ . Przyjmij poziom tolerancji  $p =$ 0.05 oraz 0.025.  $[\Phi^{-1}(0.05) = -1.645$  oraz  $\Phi^{-1}(0.025) = -1.960$ ]

**Zadanie 3.4\***. Stwórz funkcję w pakiecie R, za pomocą której będziesz mógł obliczyć oczekiwaną stratę spójną z przybilżeniem Cornischa-Fishera. Wykorzystaj tą funkcję do obliczenia oczekiwanej straty dla poziomu tolerancji  $p = 0.05$  oraz 0.025 dla aktywa z Zadania 3.3.

### **Temat 3: Zadania**

#### **Zadanie 3.5**.

Dla szeregów czasowych opisujących wycenę wybranego funduszu inwestycyjnego (z zadania 2, Temat 2), wykonaj następujące czynności:

- a. Zastanów się, która z czterech metod omawianych na zajęciach (HS, norm, t, CF) jest według Ciebie odpowiednia do liczenia VaR (w świetle wyników z zadania 2, Temat 2)
- b. Oblicz wartości VaR i ES na podstawie 4 omawianych metod (HS, norm, t, CF) dla poziomu tolerancji 5%. dlaczego wyniki się różnią?
- c. Stwórz wykres "density plot" dla empirycznej funkcji gęstości, f. gęstości rozkładu normalnego i t-Studenta. Nanieś na wykres wartości z punktu b.
- d. Oblicz wartości VaR i ES na podstawie 4 omawianych metod (HS, norm, t, CF) dla poziomu tolerancji 1% i dodaj je do tabeli z punktu b.
- e. Przeprowadź dyskusję uzyskanych wyników

# Temat 4

# Grupowanie zmienności w modelu ryzyka

- $\bullet~$ Grupowanie zmienności
- Model średniej ruchomej (MA)
- $\bullet\,$  Wykładnicza średnia ruchoma (EWMA)
- Model GARCH

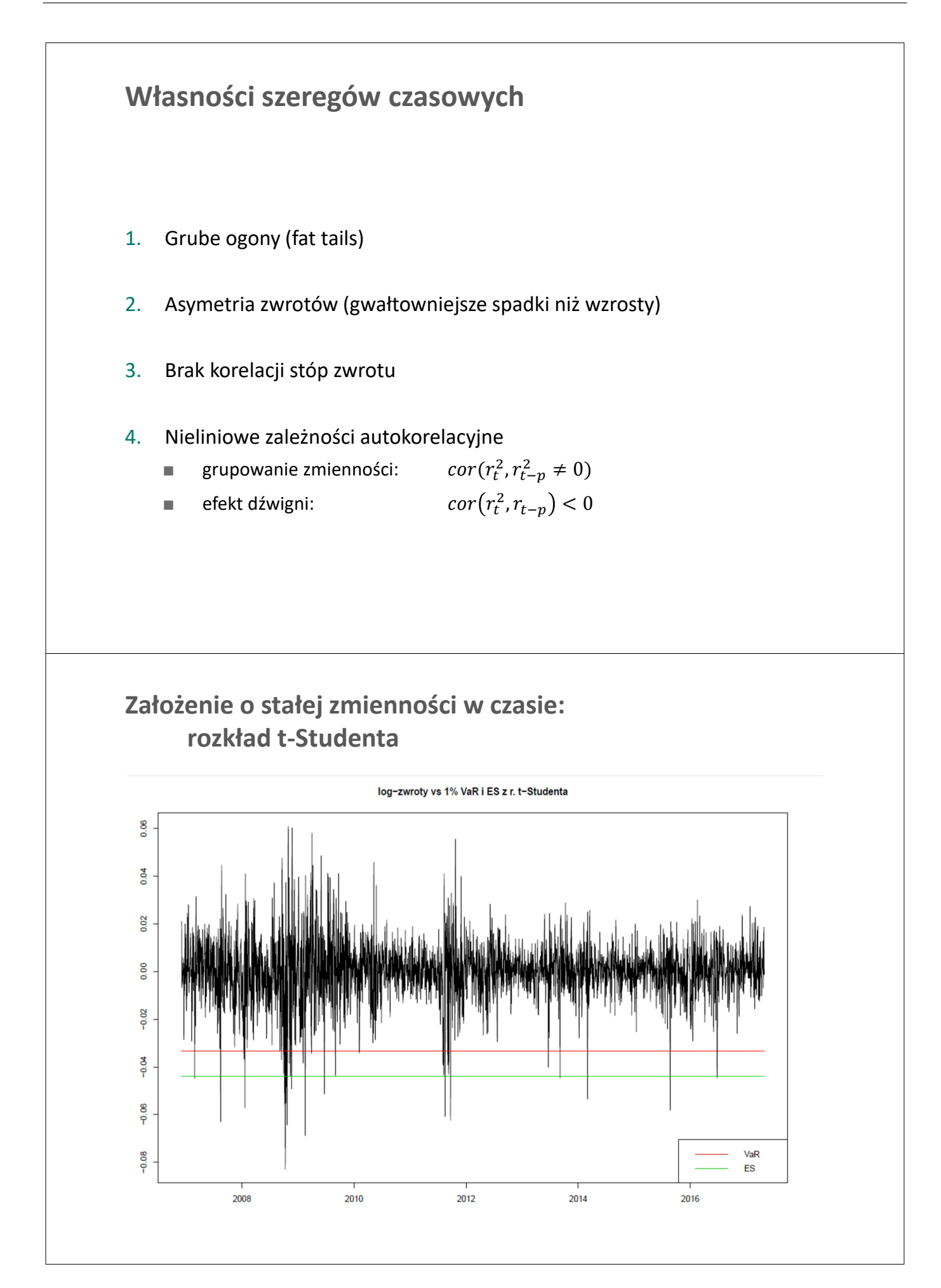

### **Metody szacowania zmienności**

- Średnia ruchoma Moving Average, MA
- **Wykładnicza średnia ruchoma** Exponentially Weighted Moving Average, EWMA
- Model GARCH Generalized Autoregressive Conditional Heteroskedasticity
- **Modele zmienności stochastycznej** Stochastic Volatility, SV
- Zmienność implikowana Implied Volatility, IV

## **A. Średnia ruchoma, MA**

Wzór na ruchomą prognozę wariancji ( $T$  – moment prognozy):

$$
\sigma_{T+1}^2 = \frac{1}{W} \sum_{s=0}^{W-1} (r_{T-s} - \mu)^2
$$

Uwaga 1: wartość zależy od wyboru okna

Uwaga 2: wykorzystujemy obserwacje do momentu  $T$ 

Uwaga 3: inny zapis powyższego równania średnia ważona, gdzie wagi dla wszystkich obserwacji są jednakowe:

$$
\sigma_{T+1}^2 = \sum_{s=0}^{W-1} w_s (r_{T-s} - \mu)^2, \text{gdzie } w_s = \frac{1}{W}
$$

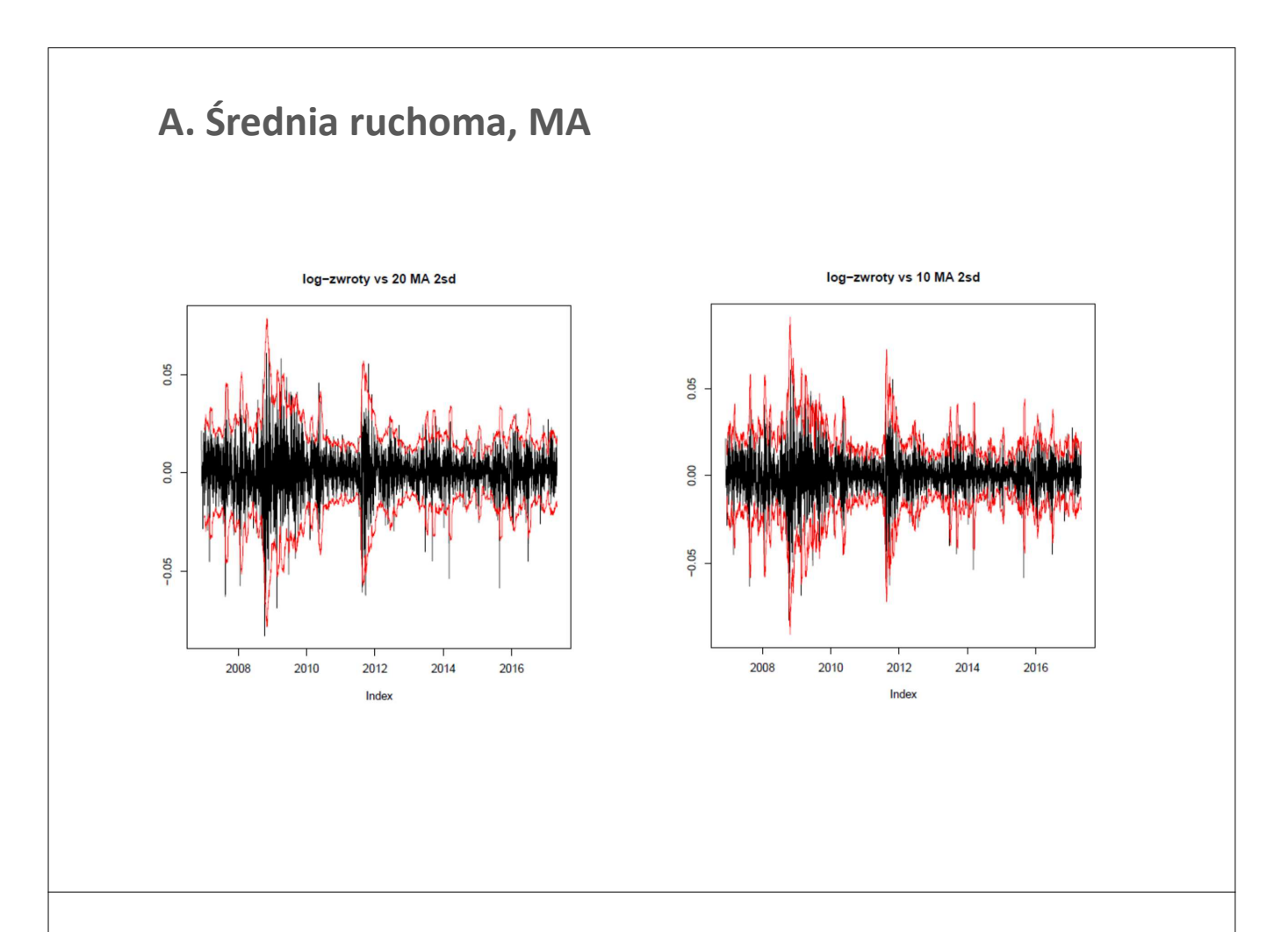

### **B. Wykładnicza średnia ruchoma, EWMA**

Zmienność liczona jako średnia ważona przeszłych obserwacji:

$$
\sigma_{T+1}^2 = \sum_{s=0}^{\infty} w_s (r_{T-s} - \mu)^2
$$

gdzie wagi tworzą ciąg geometryczny:

$$
w_s = \lambda^s \times \frac{1-\lambda}{\lambda}
$$

**Uwaga:** ponieważ wagi sumują się do jedności, to  $w_0 = 1 - \lambda$ 

$$
\sigma_{T+1}^2 = (1 - \lambda)(r_T - \mu)^2 + \lambda \sigma_{t-1}^2
$$

W metodologii RiskMetrics (JP Morgan, link) parametrów  $\lambda$  i  $\mu$  nie estymujemy. Dla danych dziennych przyjmujemy, że:

$$
\lambda = 0.94 \text{ oraz } \mu = 0
$$

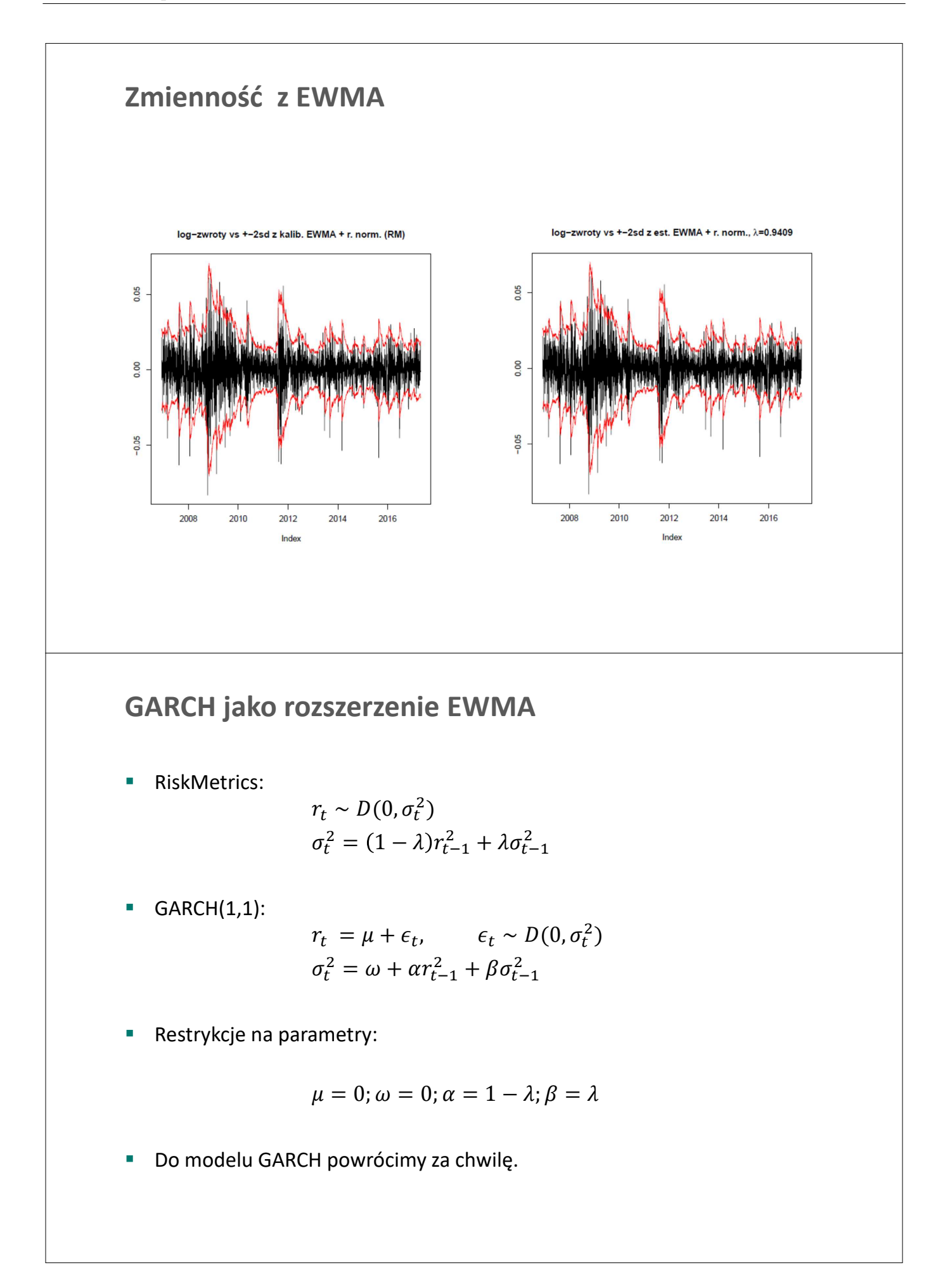

### **VaR i ES z modelu EWMA**

**Nodel EWMA** 

$$
r_t \sim D(0, \sigma_t^2)
$$
  

$$
\sigma_t^2 = (1 - \lambda)r_{t-1}^2 + \lambda \sigma_{t-1}^2
$$

Na podstawie modelu liczymy prognozę dla wariancji:

$$
\sigma_{T+1}^2 = (1 - \lambda)r_T^2 + \lambda \sigma_T^2
$$

**Znając dystrybuantę**  $F_D$  **rozkładu D możemy policzyć VaR jako:** 

$$
VaR_{p,T+1}=\sigma_{T+1}F_D^{-1}(p)
$$

Wartość ES wynosi natomiast

$$
E S_{p,T+1} = \sigma_{T+1} \frac{1}{p} \int_0^p F_D^{-1}(s) ds
$$

### **VaR i ES z modeli EWMA**

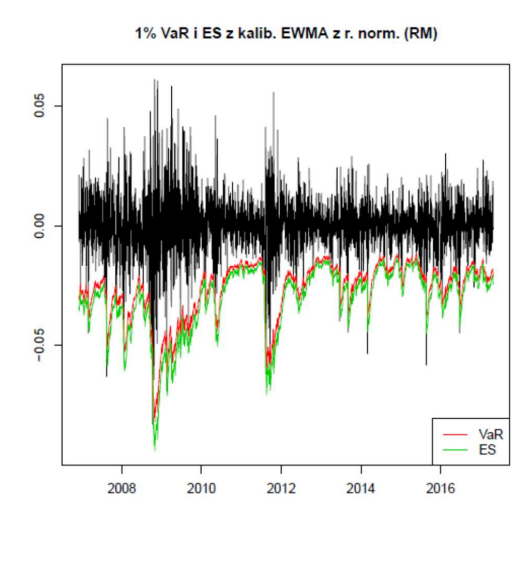

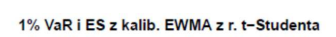

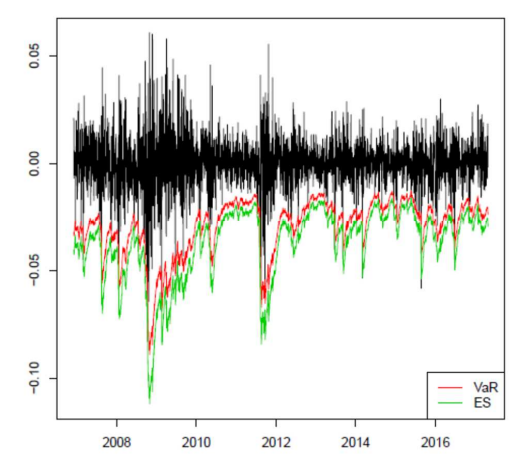

### **C. Modele GARCH**

Podstawowy model GARCH(1,1) z warunkowym rozkładem normalnym:

$$
r_t = \mu + \epsilon_t, \qquad \epsilon_t \sim D(0, \sigma_t^2)
$$
  

$$
\sigma_t^2 = \omega + \alpha \epsilon_{t-1}^2 + \beta \sigma_{t-1}^2
$$

gdzie  $\omega > 0$  oraz  $\alpha, \beta \geq 0$ .

Wariancja bezwarunkowa:

$$
\bar{\sigma}^2 = \frac{\omega}{1 - (\alpha + \beta)}
$$

- Rozszerzenia:
	- $\blacksquare$  składnik losowy ma rozkład  $t$ -Studenta
	- asymetryczny wpływ wzrostów i spadków na wariancję: EGARCH, GJR-GRACH
	- wpływ stopy zwrotu na wariancję: GARCH-in-Mean

### **VaR i ES z modelu GARCH**

**Model GARCH** 

$$
r_t = \mu + \epsilon_t, \qquad \epsilon_t \sim D(0, \sigma_t^2)
$$
  

$$
\sigma_t^2 = \omega + \alpha \epsilon_{t-1}^2 + \beta \sigma_{t-1}^2
$$

Na podstawie modelu liczymy prognozę dla wariancji:

$$
\sigma_{T+1}^2 = \omega + \alpha \epsilon_T^2 + \lambda \sigma_T^2
$$

**Znając dystrybuantę**  $F_D$  **rozkładu D możemy policzyć VaR jako:** 

$$
VaR_{p,T+1} = \mu + \sigma_{T+1} F_D^{-1}(p)
$$

Wartość ES wynosi natomiast

$$
ES_{p,T+1} = \mu + \sigma_{T+1} \frac{1}{p} \int_0^p F_D^{-1}(s) ds
$$

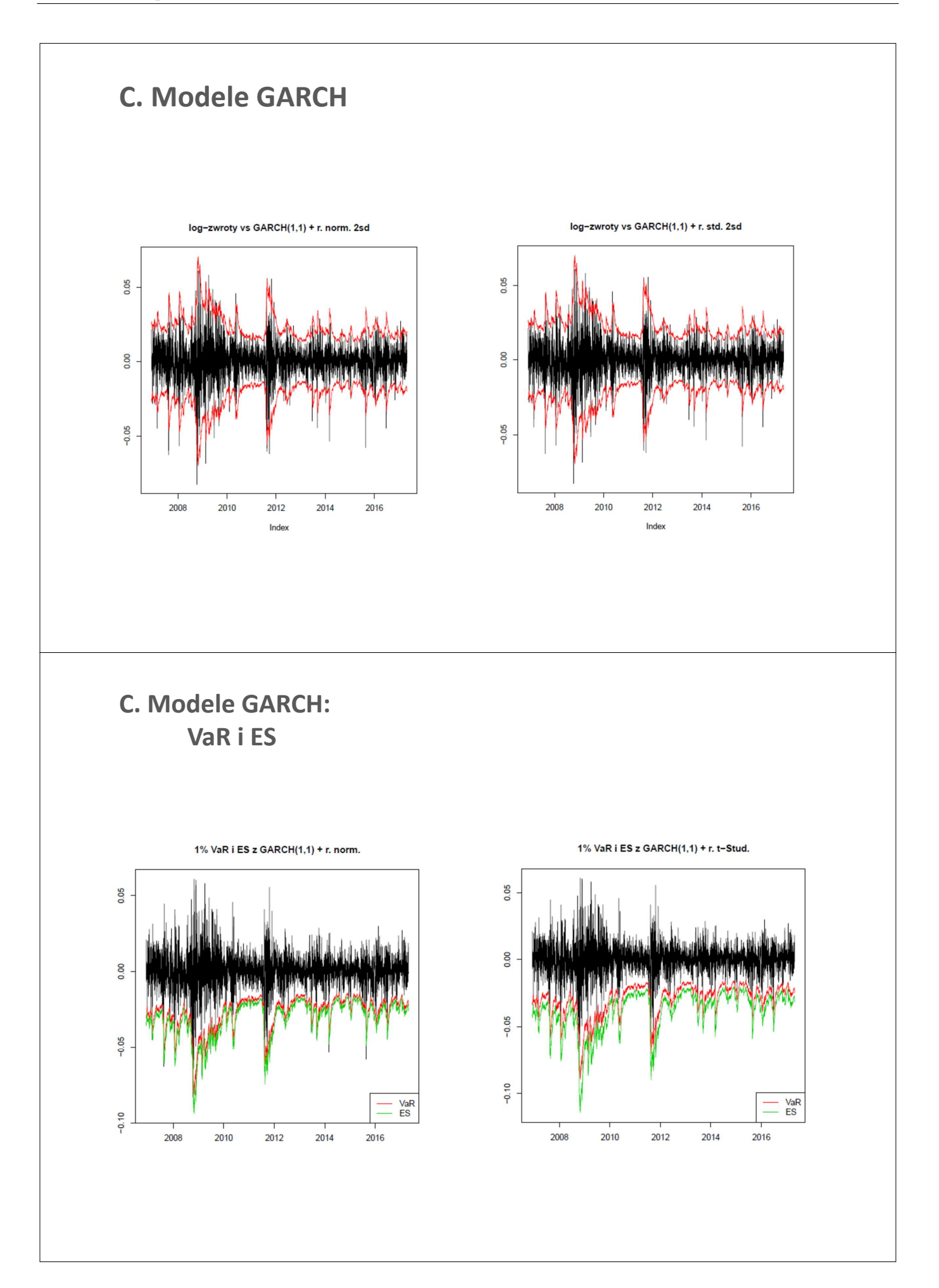

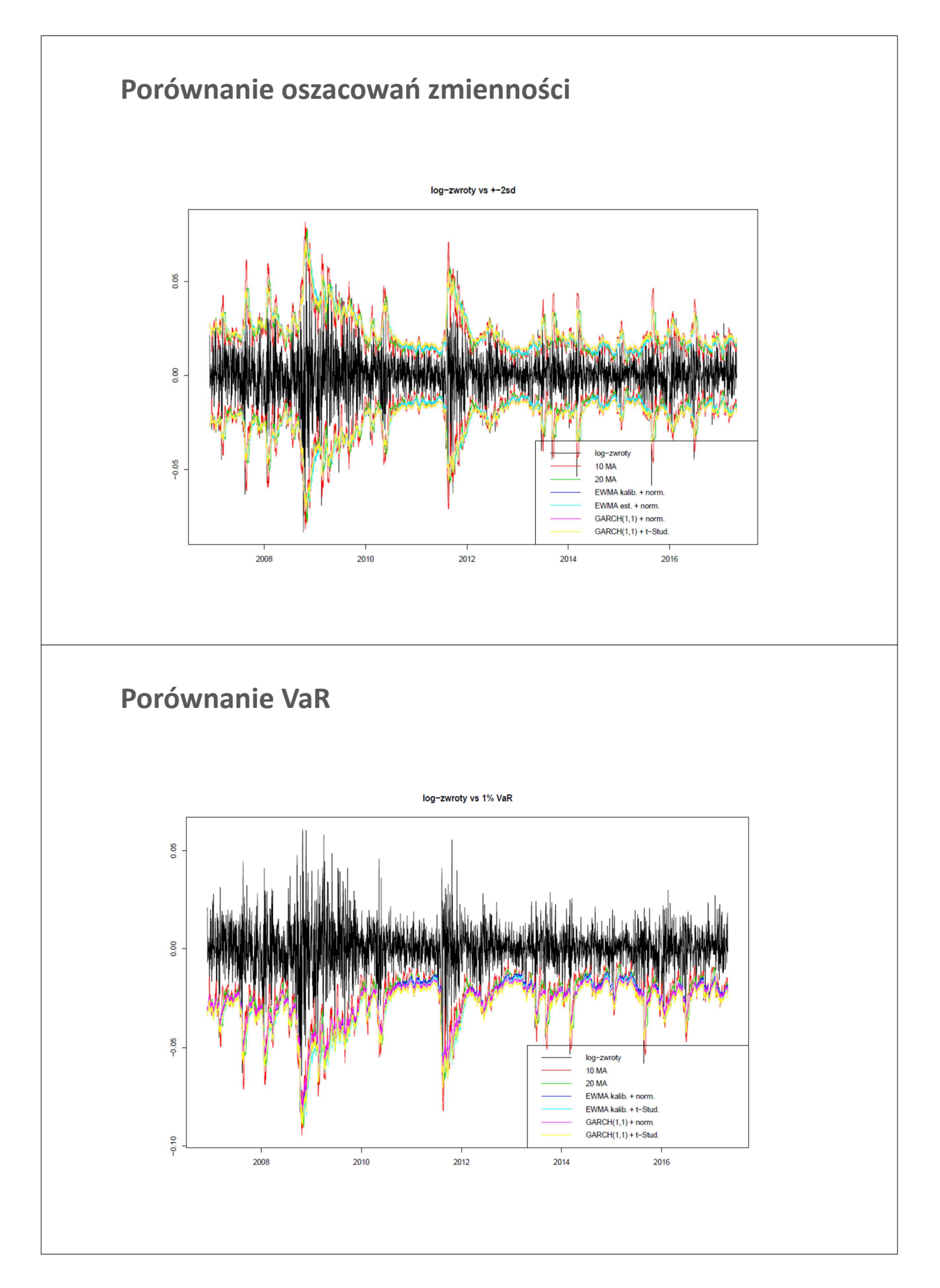

### **Wybrane metody diagnostyki modeli GARCH**

 Weryfikcja specyfikacji modelu GARCH polega zazwyczaj na analizie wystandaryzowanych reszt:

$$
u_t = \frac{\epsilon_t}{\sigma_t}
$$

- Reszty te powinny charakteryzować się:
	- brakiem autokorelacji
	- brakiem autokorelacji kwadratów
- QQ plot powinien się pokrywać z przyjętym rozkładem

$$
u_t \sim D(0.1)
$$

### **Temat 4: Zadania**

**Zadanie 4.1.** Dla wybranego funduszu oszacowano następujący model GARCH:

$$
r_t = 0.1 + \epsilon_t, \qquad \epsilon_t \sim N(0, \sigma_t^2)
$$

$$
\sigma_t^2 = 0.4 + 0.1\epsilon_{t-1}^2 + 0.8\sigma_{t-1}^2
$$

gdzie  $r_t$  jest wyrażona w ujęciu %. Wiadomo także, że  $r_T = -0.9$  oraz  $\sigma_T^2 = 4$ .

- 1. Oblicz prognozę parametrów rozkładu dla  $r_{T+1}$
- 2. Wyznacz VaR i ES dla poziomu tolerancji 5% dla inwestycji na okres  $T + 1$
- 3. Jaka jest wartość wariancji bezwarunkowej?

**Zadanie 4.2**. Dla wybranego funduszu wykonaj następujące czynności:

- 1. Wyznacz jednookresową prognozę zmienności przy użyciu omówionych metod (stała wariancja, MA, EWMA, GARCH). Przyjmij rozkład t-Studenta o  $v = 5$
- 2. Wyznacz 1% i 5% VaR dla powyższych metod
- 3. Powtórz punkty 1 i 2 dla rozkładu normalnego.
- 4. Stwórz tabelę z otrzymanymi wynikami

# Prezentacja analiz z Tematów 1-4

Przygotuj prezentację na 5-6 minut, zawierającą następujące informacje:

- a.  $\langle 1.0p \rangle$  Informacje na temat funduszu (KIID), w tym opłat za nabycie/sprzedaż jednostki
- b.  $\langle 1.5p \rangle$  Wykres danych historycznych za ostatnie 5 lat, własności stóp zwrotu (momenty, QQ plot, density plot)
- c.  $\langle 1.5p \rangle$  Wyniki oszacowania modelu GARCH (+ wybrane wykresy)
- d.  $\langle 3.0p \rangle$  Wartości VaR i ES dla horyzontu 1-okresowego (1% i 5%) obliczone na podstawie danych z ostatnich 5 lat z wykorzystaniem metod:
	- Symulacja historyczna
	- Rozkład parametryczny (normalny /  $t$ -Student)
	- Rozszerzenie Cornisha-Fishera
	- EWMA
	- GARCH

Uwaga: wszystkie wyniki proszę przedstawić w jednej, przejrzystej tabeli. Wartości VaR/ES proszę podawać z dokładnością do 2 miejsca po przecinku.

e.  $\langle 1.0p \rangle$  Wykres VaR względem poziomu tolerancji (od 0.1 do 10%) dla 5 powyższych metod

 $f. < 1.0p$  Przeprowadź ogólną dyskusję na temat ryzyka inwestycji w dany fundusz

Dodatkowo, przyznawane są  ${<}1{\rm p} {>}$  za jakość prezentacji i przygotowanie się wystąpienia. Przekroczenie limitu czasu 6 minut obniża ocenę. Proszę unikać dużej liczby slajdów (można się zmieścić na 7 slajdach: slajd tytułowy + 1 slajd na każdy punkt). Prezentację w pliku pdf o nazwie  $\textit{ImieNazwi-}$  $\emph{sko.pdf}$  proszę przekazać prowadzącemu zajęcia.

# Temat 5

# VaR i ES dla dalszych horyzontów

- Metoda square root of time
- Rozszerzenie Cornisha-Fishera dla  $H>1$
- Symulacje Monte Carlo
- Bootstrap
- Wykorzystanie  $H$ -okresowych stóp zwrotu

## **Wartości VaR/ES dla dalszych horyzontów**

- Dotychczas poznaliśmy metody liczenia VaR i ES dla najkrótszego możliwego horyzontu czasowego, tj. jednego okresu (H=1)
- W wielu przypadkach przy podejmowaniu decyzji potrzebujemy informacji na temat ryzyka inwestycji w dłuższym horyzoncie (tydzień, miesiąc, rok, 5 lat). W takim przypadku należy obliczyć VaR/ES dla zmiennej  $y_H = \sum_{h=1}^H r_h$
- W obliczeniach stosuje się następujące metody:
	- 1. Analityczne (np, square root of time)
	- 2. Numeryczne (Monte Carlo, bootstraping)
- Dla dalekich horyzontów (>1 miesiąc) warto uzupełnić analizy VaR analizami scenariuszowymi (kolejny temat)

### **A. Metody analityczne**

**Wartość oczekiwana i wariancja dla dalszych horyzontów**

Załóżmy, że wartość oczekiwana i wariancja dla stopy zwrotu  $r_t$  wynosi:

Wartość oczekiwana:  $\mu = E(r_t)$ Wariancja:  $E((r_t - \mu)^2)$ Odchylenie standardowe:  $\sigma = \sqrt{\sigma^2}$ 

Jeżeli  $r_h$  są IID (independent and identically distributed) to wartości dla skumulowanej stopy zwrotu  $\;y_H=\sum_{h=1}^H r_h\;$ są następujące:

Wartość oczekiwana:  $H = H\mu$ Wariancia:  $H_H^2 = H\sigma^2$ Odchylenie standardowe:  $\sigma_H = \sqrt{H}\sigma$ 

# ■ Jeżeli  $r \sim N(\mu, \sigma^2)$  to dla jednookresowego horyzontu:  $VaR = \mu + \sigma \Phi^{-1}(p)$  oraz  $ES = \mu + \sigma \frac{\phi(\Phi^{-1}(p))}{p}$ gdzie  $\Phi$  i  $\phi$  to dystrybuanta oraz f. gęstości rozkładu  $N(0,1)$ . Ponieważ  $y_H = \sum_{h=1}^H r_h \sim N(H\mu, H\sigma^2)$  to:  $VaR_H = H\mu + \sqrt{H}\sigma \Phi^{-1}(p)$  oraz  $ES_H = H\mu + \sqrt{H}\sigma \frac{\phi(\Phi^{-1}(p))}{p}$ **E** Zakładając, że  $\mu = 0$  uzyskujemy:  $VaR_H = \sqrt{H}VaR$  oraz  $ES_H = \sqrt{H}ES$ **A. Metody analityczne Rozkład normalny: metoda square root of time**

W takim przypadku mówimy o metodzie **square root of time.**

### **A. Metody analityczne Metoda SRT w Basel II**

#### *Quantitative standards Basel II*

- a. 99th percentile V*aR* must be computed on a daily basis
- b. In calculating VaR the minimum *"holding period"* will be 10 trading days. Banks may use VaR numbers calculated according to shorter holding periods scaled up to ten days by the **square root of time**
- c. The choice of sample period for calculating VaR is constrained to a minimum length of one year.
- d. banks will be free to use models based, for example, on variance-covariance matrices, historical simulations, or Monte Carlo simulations
- e. The multiplication factor will be set by individual supervisory authorities on the basis of their assessment of the quality of the bank's risk management system, subject to an absolute minimum of 3. Banks will be required to add to this factor a "plus" directly related to the ex-post performance of the model, thereby introducing a built in positive incentive to maintain the predictive quality of the model. The plus will range from 0 to 1 based on the outcome of so-called "backtesting."

Źródło: Basle Committee on Banking Supervision, 1996. AMENDMENT TO THE CAPITAL ACCORD TO INCORPORATE MARKET RISKS (link, s. 44)

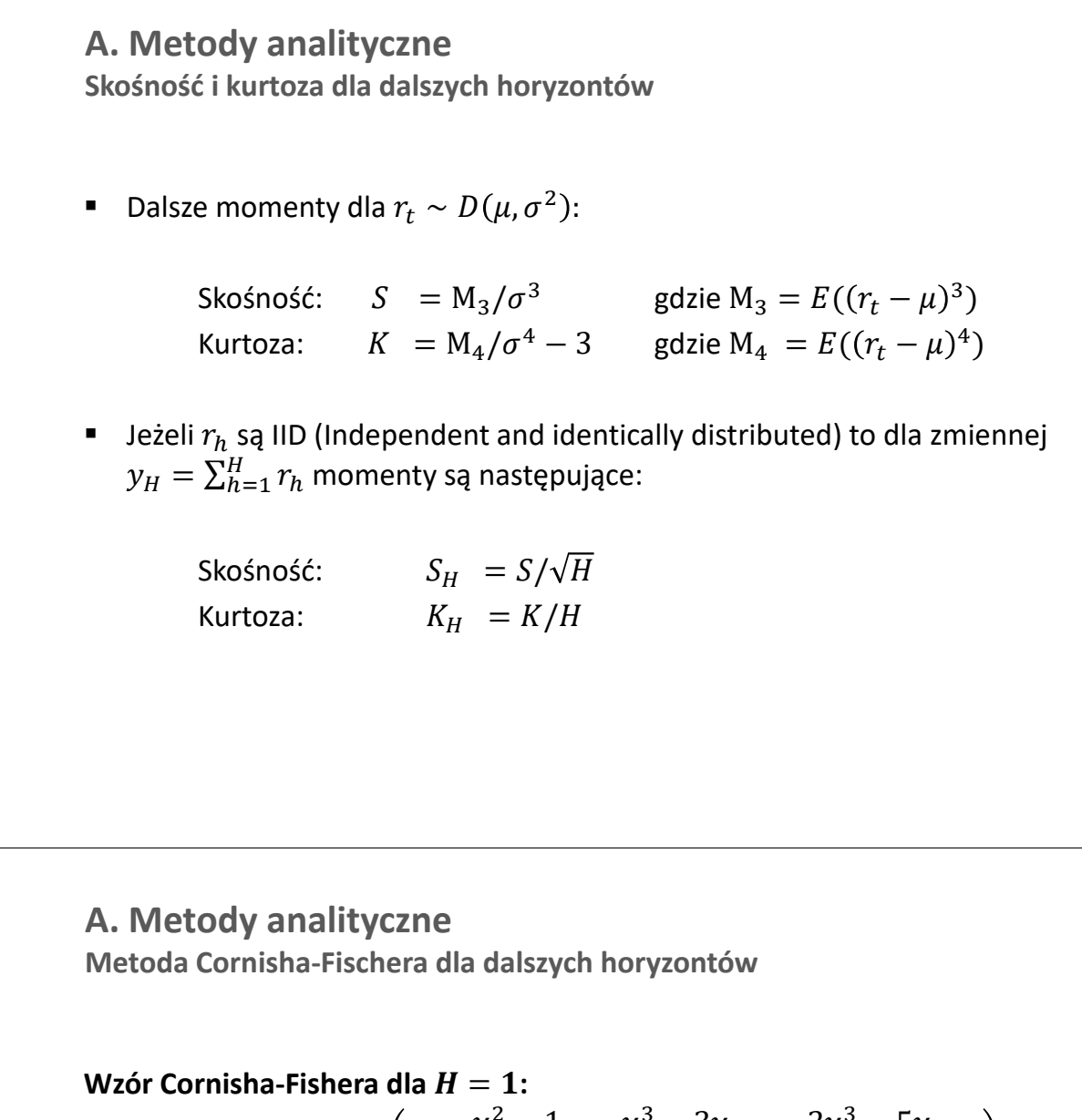

$$
VaR = \mu + \sigma \left(\gamma_p + \frac{\gamma_p^2 - 1}{6}S + \frac{\gamma_p^3 - 3\gamma_p}{24}K - \frac{2\gamma_p^3 - 5\gamma_p}{36}S^2\right)
$$

gdzie  $\gamma_p = \Phi^{-1}(p)$ 

**Wzór Cornisha-Fishera dla dowolnego**  $H$ **:** 

$$
VaR_H = \mu H + \sigma \sqrt{H} \left( \gamma_p + \frac{\gamma_p^2 - 1}{6} \frac{S}{\sqrt{H}} + \frac{\gamma_p^3 - 3\gamma_p}{24} \frac{K}{H} - \frac{2\gamma_p^3 - 5\gamma_p}{36} \frac{S^2}{H} \right)
$$

Wzór Cornisha-Fishera w Rozporządzeniu Komisji Europejskiej: Regulatory Technical Standards (RTS) for packaged retail and insurance-based investment products (PRIIPs) - link

$$
\mathrm{Exp}\left[ \mathrm{M1^*N} + \sigma\sqrt{\mathrm{N^*}} \left(-1{,}28 + 0{,}107^*\mu_1/\sqrt{\mathrm{N}} + 0{,}0724^*\mu_2/\mathrm{N} - 0{,}0611^*\mu_1^2/\mathrm{N}\right) - 0{,}5\,\sigma^2\mathrm{N}\right]
$$

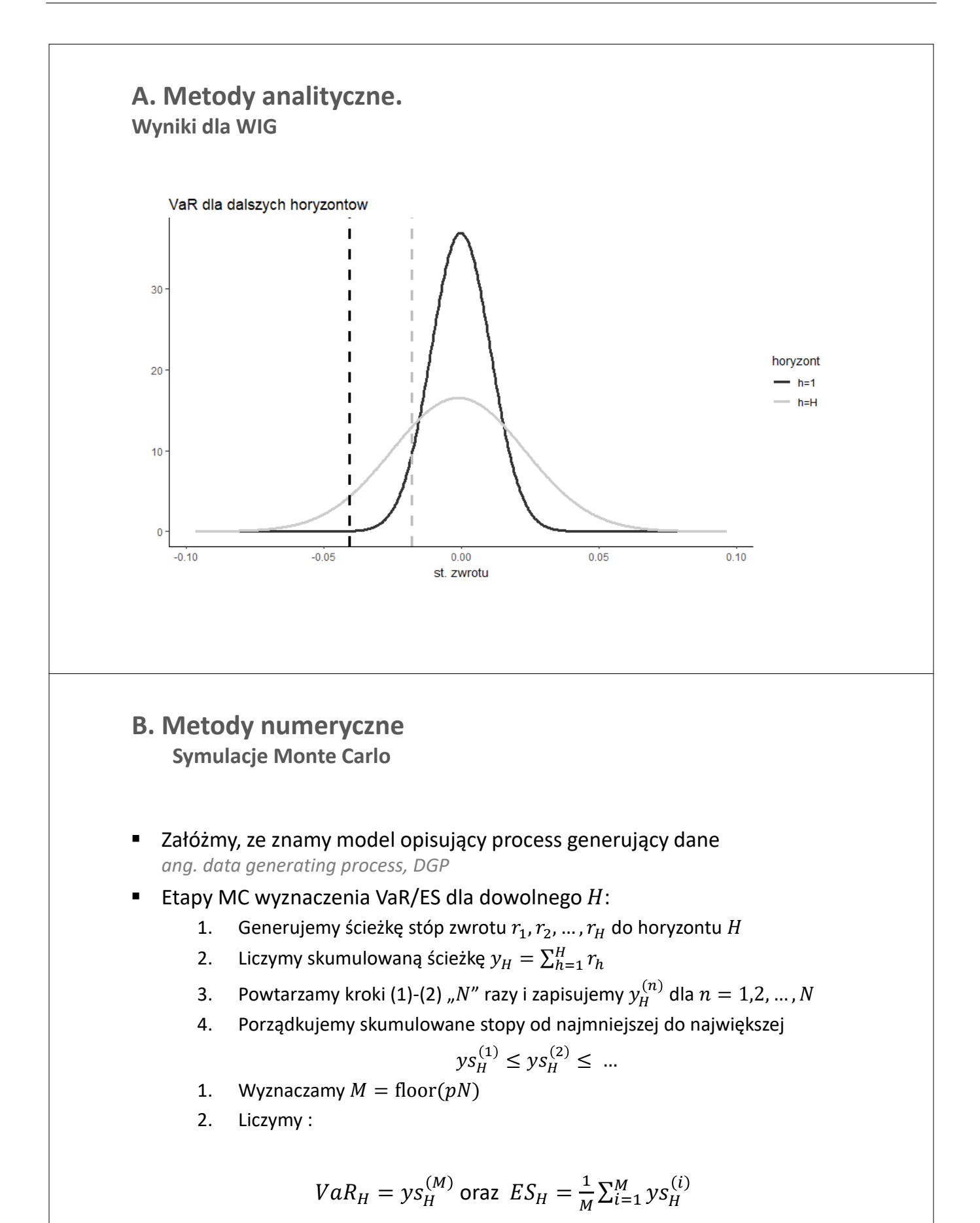

$$
f_{\rm{max}}
$$

Przykład dla  $r \sim N(\mu, \sigma^2)$ Etapy MC wyznaczenia VaR/ES dla dowolnego  $H$ : 1. Losujemy  $H$  wartości  $r_1, r_2, ..., r_H$  z rokładu  $N(\mu, \sigma^2)$ 2. Liczymy ścieżkę  $y_H = \sum_{h=1}^H r_h$ 3. Powtarzamy kroki (1)-(2) " $N''$  razy i zapisujemy  $y_H^{(r)}$  $\overline{n}$ 4. Porządkujemy skumulowane stopy  $ys_H^{(1)} \leq ys_H^{(2)} \leq ...$ 1. Wyznaczamy  $M = floor(pN)$ 2. liczymy :  $VaR_{H}=ys_{H}^{\left( M\right) }$  oraz  $\ ES_{H}=\frac{1}{M}$  $\frac{1}{M} \sum_{i=1}^{M} y s_H^{(i)}$  $i=1$ **B. Metody numeryczne Symulacje Monte Carlo dla rozkładu normalnego** Przykład dla  $r \sim t_v(\mu, \sigma^2)$ Etapy MC wyznaczenia VaR/ES dla dowolnego  $H$ : 1. Losujemy  $H$  wartości  $t_1, t_2, ..., t_H$  z rozkładu  $t_v$ 2. Wyznaczamy  $r_1, r_2, ..., r_H$  według wzoru  $r_h = \mu + \sigma \times t_h \sqrt{\frac{v-2}{n}}$  $\boldsymbol{v}$ 3. Liczymy ścieżkę  $y_H = \sum_{h=1}^H r_h$ 4. Powtarzamy kroki (2)-(4) "N" razy i zapisujemy  $y_H^{(n)}$ 5. Porządkujemy skumulowane stopy  $ys_H^{(1)} \leq ys_H^{(2)} \leq ...$ 1. Wyznaczamy  $M = floor(pN)$ 2. Liczymy :  $VaR_H = ys_H^{\cup n}$  $\binom{M}{I}$  oraz  $ES_H = \frac{1}{M}$  $\frac{1}{M} \sum_{i=1}^{M} y s_H^{(i)}$  $i=1$ **B. Metody numeryczne Symulacje Monte Carlo dla rozkładu t-Studenta**

### **B. Metody numeryczne**

**Symulacje Monte Carlo dla modelu GARCH**

Przykład dla  $r_t \sim$  GARCH

- Etapy MC wyznaczenia VaR/ES dla dowolnego  $H$ :
	- 1. Szacujemy parametry modelu GARCH
	- 2. Dokonujemy symulacji ścieżki  $r_1, r_2, ..., r_H$  warunkowo względem ostatniej obserwacji w próbie
	- 3. Liczymy ścieżkę  $y_H = \sum_{h=1}^H r_h$
	- 4. Powtarzamy kroki (2)-(3) " $N''$  razy i zapisujemy  $y_H^{(r)}$  $\overline{\boldsymbol{n}}$
	- 5. Porządkujemy skumulowane stopy

$$
ys_H^{(1)} \leq ys_H^{(2)} \leq ...
$$

- 1. Wyznaczamy  $M = mod(pN)$
- 2. Liczymy :

$$
VaR_H = ys_H^{(M)}
$$
 oraz  $ES_H = \frac{1}{M} \sum_{i=1}^{M} ys_H^{(i)}$ 

### **A. Metody numeryczne Symulacje Monte Carlo** Rozklad stop zwrotu dla dalszych horyzontow Ï  $15$ J.  $10$ I rozklad I  $\Box$  GARCH Normalny 5  $-0.2$  $0.0$  $0.1$  $0.2$  $0.3$  $-0.1$ st. zwrotu

### **C. Metody numeryczne**

**Bootstrap – czyli symulacja historyczna przy założeniu IID**

Jeżeli założymy, że stopy są IID, to możemy zastosować symulację historyczną

- Etapy bootstrapu wyznaczenia VaR/ES dla dowolnego  $H$ :
	- 1. Losujemy z powtarzaniem  $H$  st. zwrotu  $r_1, r_2, ..., r_H$  z historycznej próby  $r_{1:T}$
	- 2. Liczymy skumulowaną ścieżkę  $y_H = \sum_{h=1}^H r_h$
	- 3. Powtarzamy kroki (1)-(2) " $N''$  razy i zapisujemy  $y_H^{(r)}$  $j^{(n)}$  dla  $n = 1, 2, ..., N$
	- 4. Porządkujemy skumulowane stopy od najmniejszej do największej

$$
ys_H^{(1)} \leq ys_H^{(2)} \leq \dots
$$

- 1. Wyznaczamy  $M = floor(pN)$
- 2. Liczymy :

$$
VaR_H = ys_H^{(M)}
$$
 oraz  $ES_H = \frac{1}{M} \sum_{i=1}^{M} ys_H^{(i)}$ 

### **A co gdy stopy są zautokorelowane?**

**Metoda 1.** Próbujemy opisać DGP przez model (np. GARCH, ARMA) i przeprowadzamy symulacje MC modelu.

**Metoda 2.** Przeprowadzamy obliczenia dla H-okresowych stóp

$$
r_{t,h} = \ln P_t - \ln P_{t-h}
$$

Dalsze obliczenia sa prowadzone jak dla VaR ma jeden okres

**Uwaga**: w metodzie 2 liczba obserwacji wynosi floor $(T/h)$ , co stanowi problem przy przeprowadzaniu backtestingu z powodu niskiej liczby obserwacji.

## **Porównanie modeli**

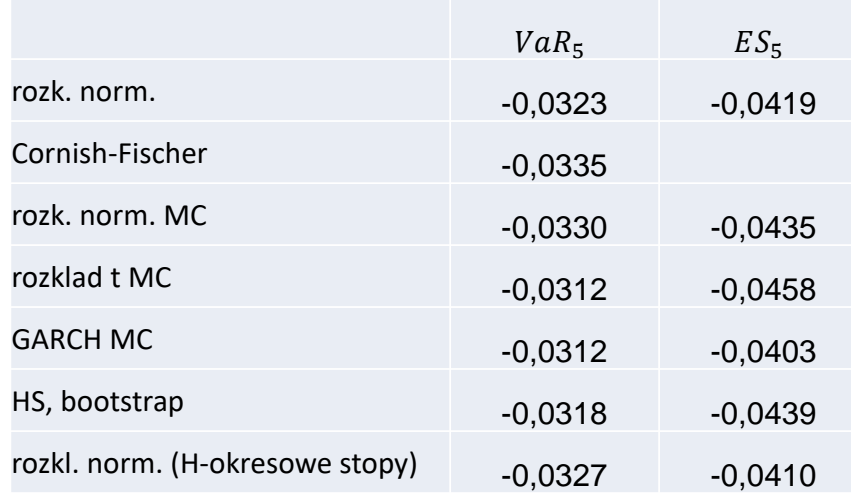

### **Temat 5: Zadania**

**Zadanie 5.1**. Logarytmiczne stopy zwrotu dla pewnego aktywa mają rozkład normalny o parametrach  $N(1; 2<sup>2</sup>)$ . Oblicz VaR oraz ES dla  $H = 1$ ,  $H = 4$  oraz  $H = 9$  oraz dla poziomu tolerancji  $p = 1\%$  oraz  $p = 5\%$  jeżeli wiadomo, że dla rozkładu  $N(0,1)$  wartości VaR i ES są następujące

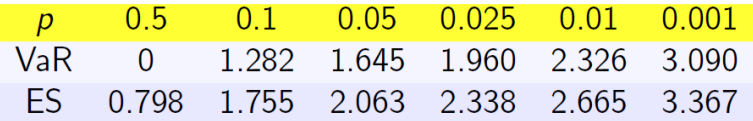

**Zadanie 5.2.** Oblicz VaR dla  $H = 4$  za pomocą wzoru Cornisha-Fischera dla aktywa, którego stopy zwrotu mają następujące charakterystyki:  $\mu = 0.5$ %,  $\sigma = 5$ %,  $S = -1$ ,  $K = 7$ . Przyjmij poziom tolerancji  $p = 0.05$  oraz 0.025.  $[\Phi^{-1}(0.05) = -1.645$  oraz  $\Phi^{-1}(0.025) = -1.960$ 

**Zadanie 5.3**. Dla szeregów czasowych opisujących wycenę wybranego funduszu inwestycyjnego, oblicz wartości VaR i ES dla  $H = 10$  na podstawie 6 omawianych metod (norm, CF, t, GARCH, boot, norm H-okresowe) dla poziomu tolerancji 5%. Czy wyniki się różnią? Powtórz obliczenia dla poziomu tolerancji 1%.

**Zadanie 5.4\*** Stwórz kody w programie R, pozwalające na liczenie VaR i ES z modelu EWMA z rozkładem normalnym dla dowolnego horyzontu  $H$ . Oblicz VaR i ES dla  $H = 10$  i porównaj z wynikami z modelu GARCH (Zadanie 5.3)

**Zadanie 5.5\*** Stwórz kody w programie R, pozwalające na liczenie VaR i ES z modelu EWMA z rozkładem historycznym dla dowolnego horyzontu  $H$ . Oblicz VaR i ES dla  $H = 10$  i porównaj z wynikami z modelu GARCH (Zadanie 5.3) oraz EWMA-norm (Zadanie 5.4)

# Temat 6

# Testy warunków skrajnych: stress tests

- $\bullet\,$  Stress test a VaR/ES
- $\bullet$  Analiza wrażliwości
- Analizy scenariuszowe
- Scenariusz historyczny i hipotetyczny
- VaR w sytuacji skrajnej (Stressed-VaR)

### **Test warunków skrajnych: stress tests**

**Testy warunków skrajnych** polegają na ocenie wpływu na wartość portfela (funkcjonowanie firmy, systemu finansowego) wydarzeń o niskiej szansie zmaterializowania się (wydarzeń nadzwyczajnych), ale o potencjalnie dużych negatywnych skutkach

#### **Przykłady:**

- krach na giełdzie
- **dewaluacja waluty**
- utrata płynności
- bankructwo dłużnika
- utrata ważnego klienta

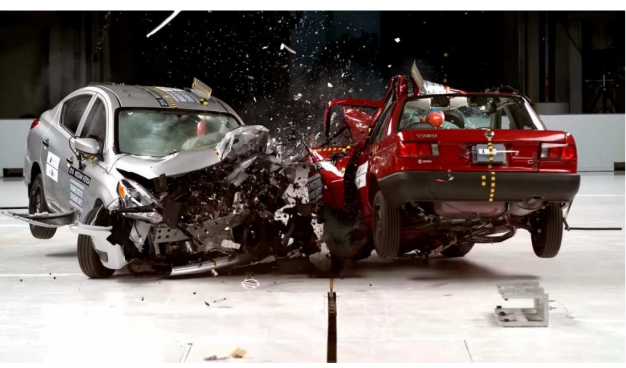

Na poziomie indywidualnym odpowiednikiem są np. crash testy samochodów

### **Test warunków skrajnych: stress tests**

#### **Wartość zagrożona / oczekiwana strata:**

- normalne uwarunkowania rynkowe
- krótki horyzont czasowy
- podejście probabilistyczne

#### **Testy warunków skrajnych:**

- nietypowe/kryzysowe uwarunkowania rynkowe
- dłuższy horyzont czasowy
- podejście scenariuszowe

#### **Ważne:**

Wartość zagrożona i testy warunków skrajnych są **komplementarnymi** miarami ryzyka

### **Testy warunków skrajnych: schemat dla pełnego modelu**

### **Etap 1. Analiza wrażliwości (sensitivity analysis)**

reakcja portfela na zmiany czynników ryzyka (risk factors), m.in.:

- wartości indeksów giełdowych,
- położenie krzywej dochodowości,
- kursy walutowe,
- ceny surowców.

#### **Etap 2. Analizy scenariuszowe (scenario analysis)**

ocena jak zmieni się wartość portfela przy różnych uwarunkowaniach, np. :

- credit crunch,
- ogłoszenie niewypłacalności przez głównego klienta,
- nasilenie się ataków terrorystycznych,
- pandemia

#### **Etap 3. Testy warunków skrajnych**

warunek skrajny = najgorszy możliwy scenariusz

### **Testy warunków skrajnych: jakie scenariusze?**

#### **1. Scenariusze historyczne**, przykładowo:

- Wielki kryzys z lat 30-tych
- Kryzys ERM z 1992 r.
- Kryzys azjatycki z 1997 r.
- Kryzys finansowy z lat 2007-2009

#### **Wartość WIG:**

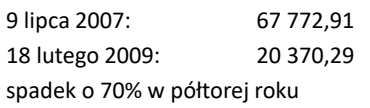

#### **Kurs EUR/PLN:**

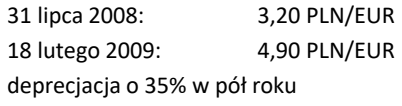

Pandemia COVID-19

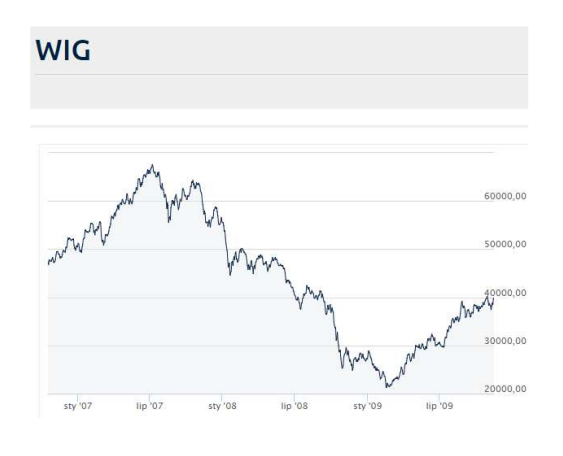

### **Testy warunków skrajnych: jakie scenariusze?**

**2. Scenariusze hipotetyczne**, tj. zdarzenia, które niekoniecznie miały miejsce w przeszłości, ale mogą się wydarzyć w przyszłości

- gwałtowne zmiany klimatyczne
- ogłoszenie niewypłacalności przez rząd
- wprowadzenie nowych regulacji
- Brexit / Polexit
- Atak Korei Północnej na K. Południową

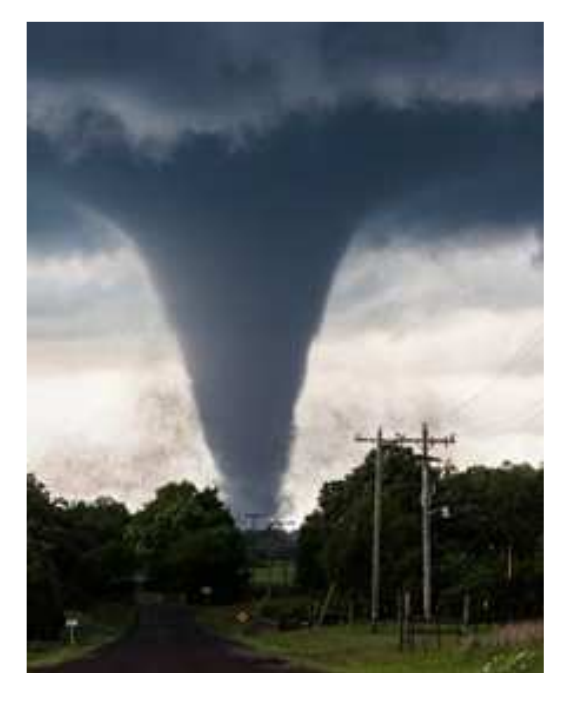

**Testy warunków skrajnych: jakie scenariusze?**

#### **3. "Standardowe" scenariusze hipotetyczne**

przykładowo zaproponowane przez Derivatives Policy Group (1995):

- parallel yield curve shifts of 100 basis points up and down
- steepening and flattening of the yield curves (2's to 10's) by 25 basis points;
- increase and decrease in equity index values by 10 percent
- increase and decrease in the exchange value of foreign currencies by 6 percent (major currencies) and 20 percent (other currencies)
- increase and decrease in swap spreads by 20 basis points.

### **Test warunków skrajnych: przykład**

#### **Przykładowy skład portfela:**

- A1, 40%: krajowe obligacje rządowe, średni czas trwania (duracja) 5 lat
- A2, 10%: krajowe obligacje korporacyjne, średni czas trwania (duracja) 3 lata
- A3, 30%: akcje krajowe
- A4, 20%: akcje zagraniczne

#### **Etap 1. Analiza wrażliwości**:

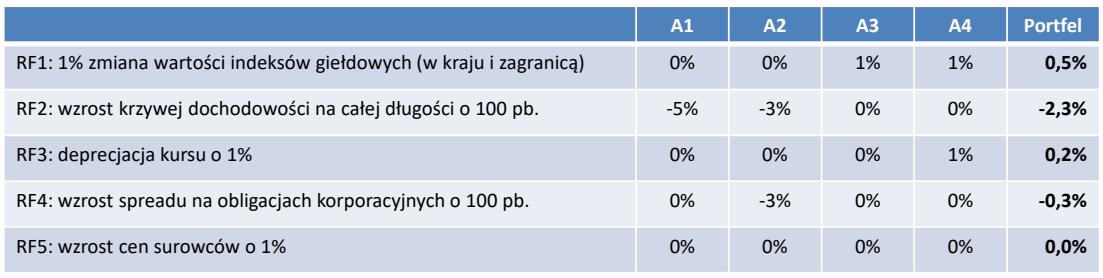

Oznaczenia: RF - Risk factor, A - asset

### **Test warunków skrajnych : przykład**

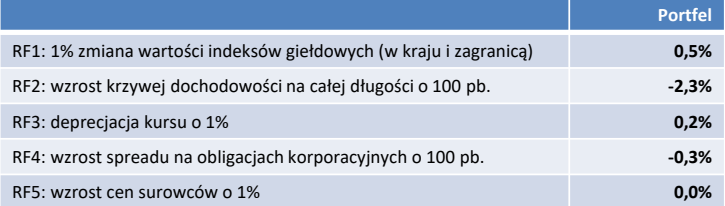

#### **Analiza wrażliwości**

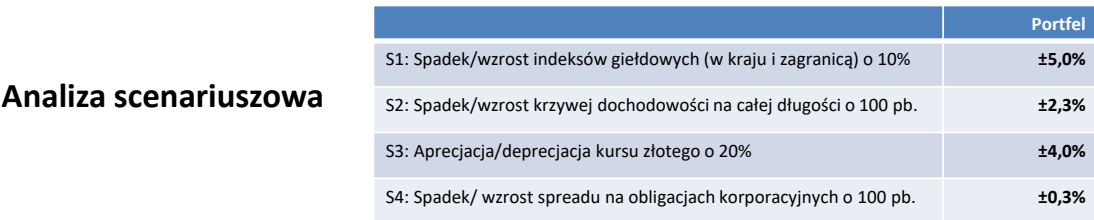

#### **Wartość portfela dla najgorszego scenariusza**, czyli:

spadek indeksów, wzrost st. proc., aprecjacja kursu i wzrost spreadu

 $\Delta \ln(P) = -5\% - 2,3\% - 4,0\% - 0,3\% = -11,6\%$ 

### **Testy warunków skrajnych: jakie scenariusze?**

Scenariuszem może być hipotetyczny **rozkład dla stóp zwrotu**  *głównie wyższe odchylenie standardowe lub korelacje, ale także inne momenty*

Przykładowo, wśród "standardowych" scenariuszy hipotetycznych zaproponowanych przez Derivatives Policy Group (1995) znajdziemy:

- increase and decrease in all 3-month yield **volatilities by 20 percent**,
- increase and decrease in equity index **volatilities by 20 percent**,
- increase and decrease in foreign exchange rate **volatilities by 20 percent**.

W przypadku scenariuszy historycznych, wyszukujemy okresów o podwyższonej zmienności, wysokich korelacjach czy dużych spadkach

### **Wartość zagrożona w sytuacji skrajnej: stressed VaR, S-VAR**

**Wartość zagrożona w sytuacji skrajnej** obliczana jest z zastosowaniem podobnej metodologii, jak w przypadku zwykłej miary wartości zagrożonej. Różnica polega na tym, że **S-VaR** jest liczony przy bardziej konserwatywnych założeniach dotyczących rozkładu stóp zwrotu (niższa oczekiwana stopa zwrotu, podwyższona zmienność, itp.)

Przykładem może być metodologia liczenia scenariusza skrajnego w dokumencie: *rozporządzenie Parlamentu Europejskiego i Rady (UE) nr 1286/2014 w sprawie dokumentów zawierających kluczowe informacje (KID) dla detalicznych produktów zbiorowego inwestowania i ubezpieczeniowych produktów inwestycyjnych (PRIIP) przez ustanowienie regulacyjnych standardów technicznych (RTS) – załącznik V* (link)

 $\text{Scenario}_{\text{Stress}} = e\left[\mathrm{w}_{\text{OS}}*\sqrt{\mathrm{N}}*\left(\mathrm{z}_{\alpha} + \left\lceil \frac{(\mathrm{Z}_{\alpha}^2 - 1)}{6} \right\rceil * \frac{\mu_1}{\sqrt{\mathrm{N}}} + \left\lceil \frac{(\mathrm{z}_{\alpha}^3 - 3\mathrm{z}_{\alpha})}{24} \right\rceil * \frac{\mu_2}{\mathrm{N}} - \left\lceil \frac{(\mathrm{2} \mathrm{z}_{\alpha}^3 - 5 \mathrm{z}_{\alpha})}{36} \right\rceil * \frac{\mu_1^2}{\mathrm{N}} \right) - 0.5\, \mathrm{w}_{\text{OS}}\mathrm{N$ 

W którym zastosowano wzór Cornisha-Fischera i przyjęto, że:

- wartość oczekiwana jest wynosi  $\mu = 0$
- O  $w_{\sigma_S}$  99 percentyl rolowanego odch. std. dla 21-dniowego okna
- $z_a$  to 1 percentyl rozkładu normalnego

### **Wartość zagrożona w sytuacji skrajnej: stressed VaR, S-VAR**

Przykładem może być metodologia liczenia scenariusza skrajnego w dokumencie: *rozporządzenie Parlamentu Europejskiego i Rady (UE) nr 1286/2014 w sprawie dokumentów zawierających kluczowe informacje (KID) dla detalicznych produktów zbiorowego inwestowania i ubezpieczeniowych produktów inwestycyjnych (PRIIP) przez ustanowienie regulacyjnych standardów technicznych (RTS) – załącznik V* (link)

 $\text{Scenario}_{\text{Stress}} = e\left[\mathrm{w}_{\text{OS}} * \sqrt{\mathrm{N}} * \left(\mathrm{z}_{\alpha} + \left\lceil \frac{(\mathrm{Z}_{\alpha}^2 - 1)}{6} \right\rceil * \frac{\mu_1}{\sqrt{\mathrm{N}}} + \left\lceil \frac{(\mathrm{z}_{\alpha}^3 - 3 \mathrm{z}_{\alpha})}{24} \right\rceil * \frac{\mu_2}{\mathrm{N}} - \left\lceil \frac{(\mathrm{2} \mathrm{z}_{\alpha}^3 - 5 \mathrm{z}_{\alpha})}{36} \right\rceil * \frac{\mu_1^2}{\mathrm{N}} \right) - 0.5\, \mathrm{w}_{\text{OS}}\mathrm$ 

gdzie dla horyzontu krótszego niż rok:

- $\frac{1}{\sigma_{\rm s}}$  to 99 percentyl rolowanego odch. std. dla okna 21-dniowego
- $z_{\alpha}$  to 1 percentyl rozkładu normalnego

Porównując do wzoru Cornisha-Fishera dla VaR o horyzoncie  $H$ :

$$
VaR_{H} = \mu H + \sigma \sqrt{H} \left( \gamma_p + \frac{\gamma_p^2 - 1}{6} \frac{S}{\sqrt{H}} + \frac{\gamma_p^3 - 3\gamma_p}{24} \frac{K}{H} - \frac{2\gamma_p^3 - 5\gamma_p}{36} \frac{S^2}{H} \right)
$$

można zauważyć, że w scenariuszu skrajnym nastąpiła zmiana odchylenia std. oraz przyjęto, że oczekiwana stopa zwrotu wynosi  $\mu = 0$ .

### **Temat 6. Zadania**

**Zadanie 6.1.** Dla wybranego przez siebie funduszu określ (jakościowo), jaki byłby wynik testów skrajnych dla standardowych scenariuszy

- przesunięcie krzywej dochodowości o 100 pb,
- **EXEDEN** zmiana cen akcji o 10%,
- deprecjacja złotego o 20%,
- zmiana ryzyka kredytowego o 100 pb.

**Zadanie 6.2.** Na podstawie danych dla wybranego przez siebie funduszu opisz scenariusz historyczny pozwalający określić, jakiej największej straty można się spodziewać w horyzoncie najbliższego roku.

**Zadanie 6.3.** Portfel funduszu (rozliczanego w PLN) zawiera 2 klasy aktywów: O1 – obligacje korporacyjne polskie, średni czas trwania 2 lata, O2 – obligacje skarbowe niemieckie, średni czas trwania 5 lat.

- Przeprowadź analizę wrażliwości składowych portfela na następujące czynniki ryzyka:
	- RF1 deprecjacja PLN wzg. EUR o 1%,
	- RF2 globalne przesuniecie krzywych dochodowości o 100pb w górę,
	- RF3 wzrost spreadu na obligacjach korporacyjnych o 100pb.
- Zakładamy scenariusz polegający na:
	- deprecjacji PLN wzg. EUR o 15%,
	- globalnym wzroście stóp procentowych o 150pb,
	- wzroście ryzyka obligacji korporacyjnych i spreadu o 200pb.

Oszacuj, jak zmieni się w tym scenariuszu wartość portfela, jeżeli udziały O1 i O2 wynoszą 60% i 40%.

**Zadanie 6.4**. Dla szeregu czasowego opisującego stopy zwrotów wybranego funduszu inwestycyjnego oblicz wartości VaR o horyzoncie 1 rok (H=250) z modelu zakładającego rozkład normalny stóp zwrotu. Przyjmij poziom tolerancji  $p = 1\%$  oraz metodę square root of time.

W scenariuszu skrajnym przyjmij, że  $\mu^*$  jest minimalną, zaś  $\sigma^*$  jest maksymalną wartością rolowanej średniej / odchylenia standardowego w oknie o szerokości 3 miesiące. Oblicz wartość S-VaR przy powyższych założeniach.

**Zadanie 6.5**. Dla szeregów czasowych opisujących wycenę wybranego funduszu inwestycyjnego, oblicz wartości VaR o horyzoncie 1 rok (250 dni) z modelu Cornisha-Fishera dla poziomu tolerancji  $\alpha = 1$ %. Przyjmij, że w scenariuszu skrajnym  $\mu^* = 0$ , zaś  $\sigma^*$  jest 99 percentylem rolowanego odchylenia standardowego w okienku 21 dni. Oblicz wartość S-VaR przy powyższych założeniach.

# Temat 7

# Weryfikacja modelu ryzyka: Backtesting

- Procedura backtestingu
- Przekroczenia VaR a poziom tolerancji
- $\bullet$  Rozkład dwumianowy
- $\bullet~$  Metoda świateł
- Test niezależnego pokrycia (test Kupca)
- Test zależnego pokrycia (test Christoffersena)
- Moc testów
- Test McNeila i Freya dla oczekiwanej straty

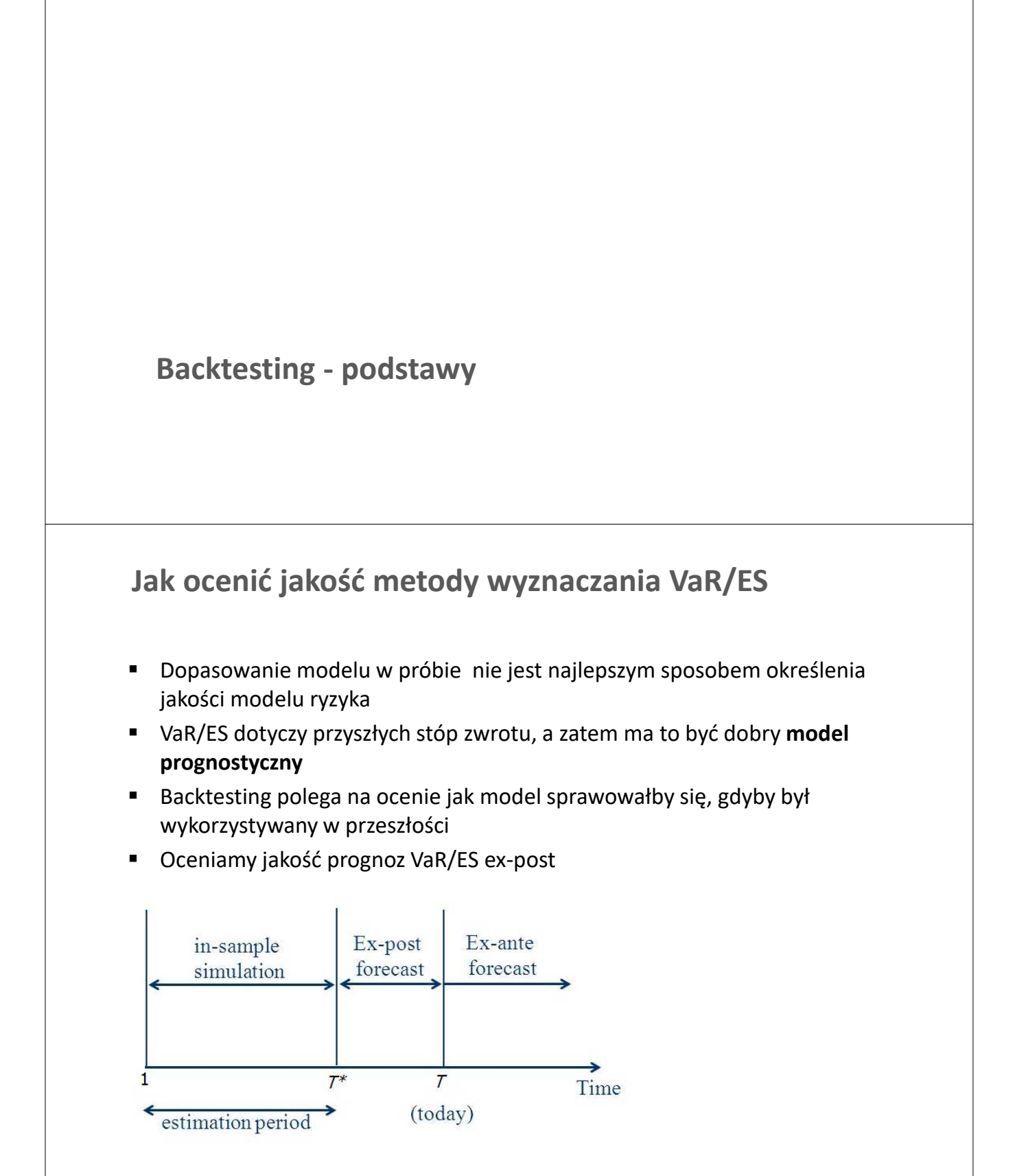

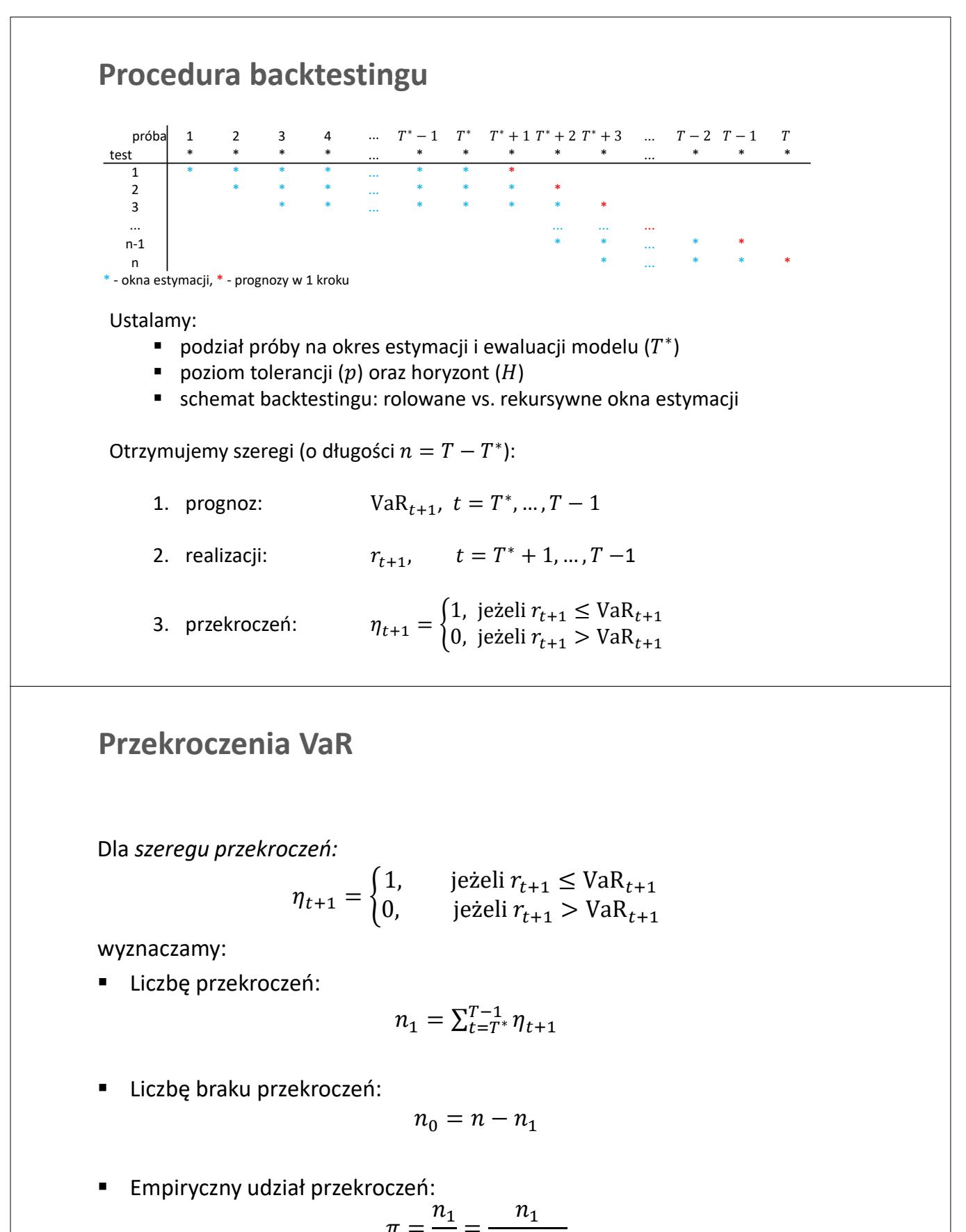

$$
\pi = \frac{1}{n} = \frac{1}{n_0 + n_1}
$$

■ Oczekujemy, że  $\pi \approx p!$ 

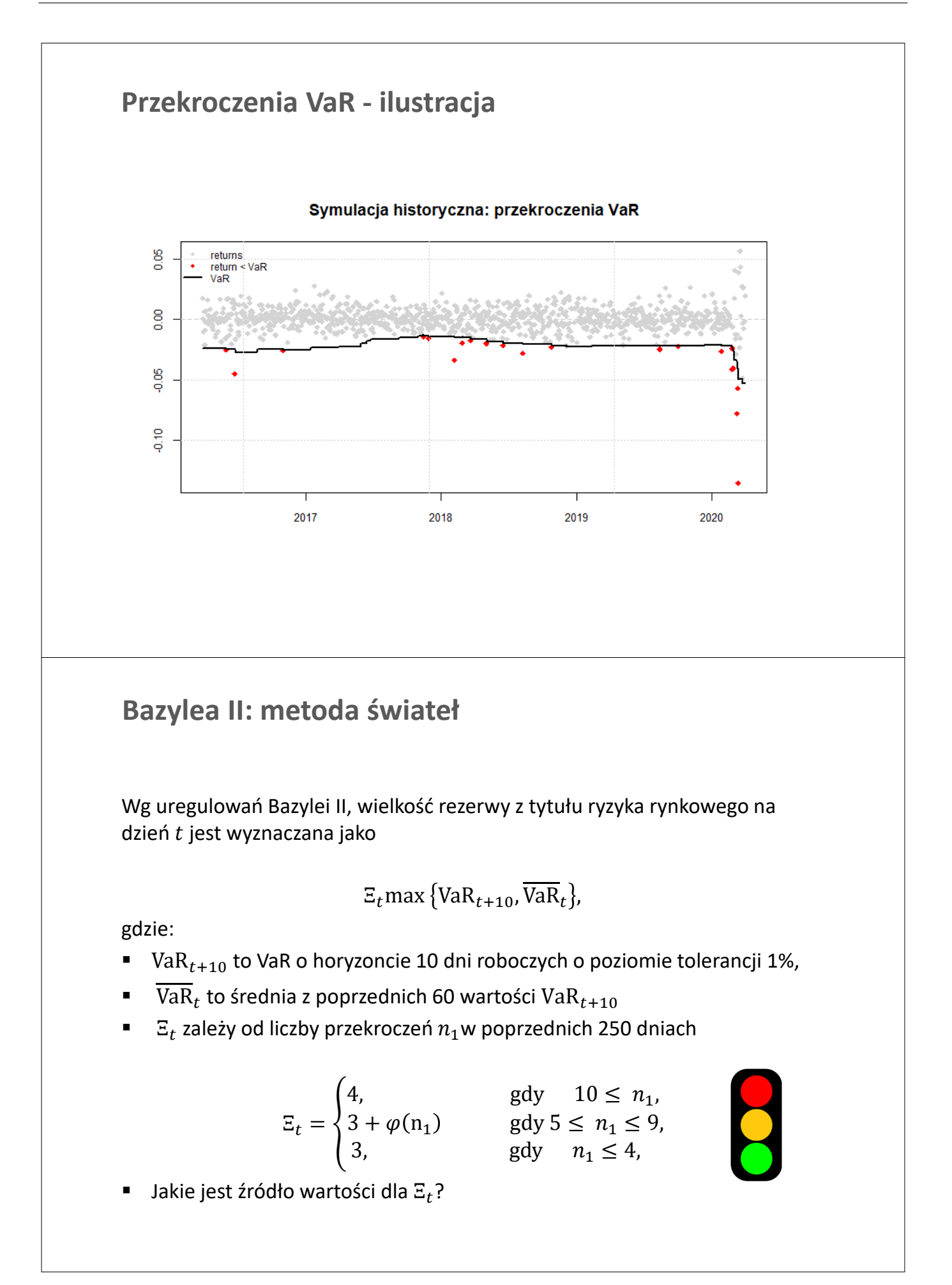
### **Rozkład liczby przekroczeń**

 Oczekujemy, że poszczególne wartości w szeregu przekroczeń są niezależne i mają rozkład Bernoulliego:

 $P(\eta_t = 1) = p$ ,  $P(\eta_t = 0) = 1 - p$ .

- E Zatem liczba przekroczeń  $n_1$  ma rozkład dwumianowy  $B(n, p)$  z parametrami  $n$  i  $p$ .
- Jakie liczby przekroczeń dają podstawy do odrzucenia modelu dla  $n = 250$  i  $p = 5\%$  ? Jakie dla  $p = 1\%$ ?

Rozkład  $n_1$  dla  $n = 250$ 

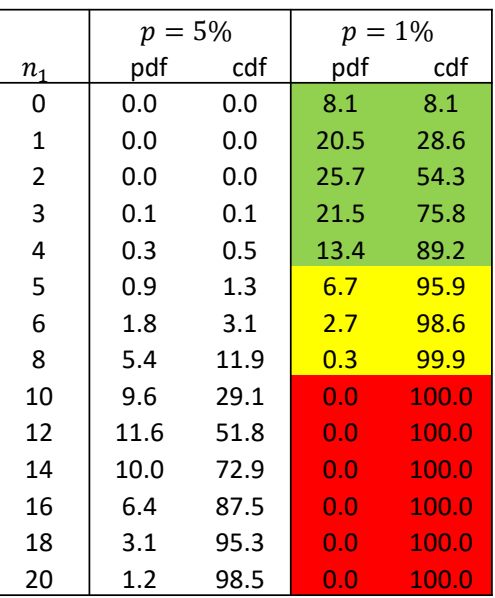

#### **Bazylea II: metoda świateł**

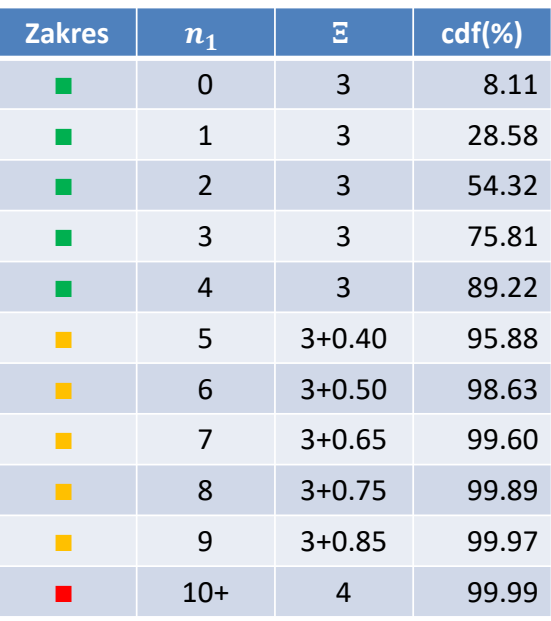

#### *Quantitative standards Basel II*

e. The multiplication factor will be set by individual supervisory authorities on the basis of their assessment of the quality of the bank's risk management system, subject to an absolute minimum of 3. Banks will be required to add to this factor a "plus" directly related to the ex-post performance of the model, thereby introducing a built in positive incentive to maintain the predictive quality of the model. The plus will range from 0 to 1 based on the outcome of so-called "backtesting."

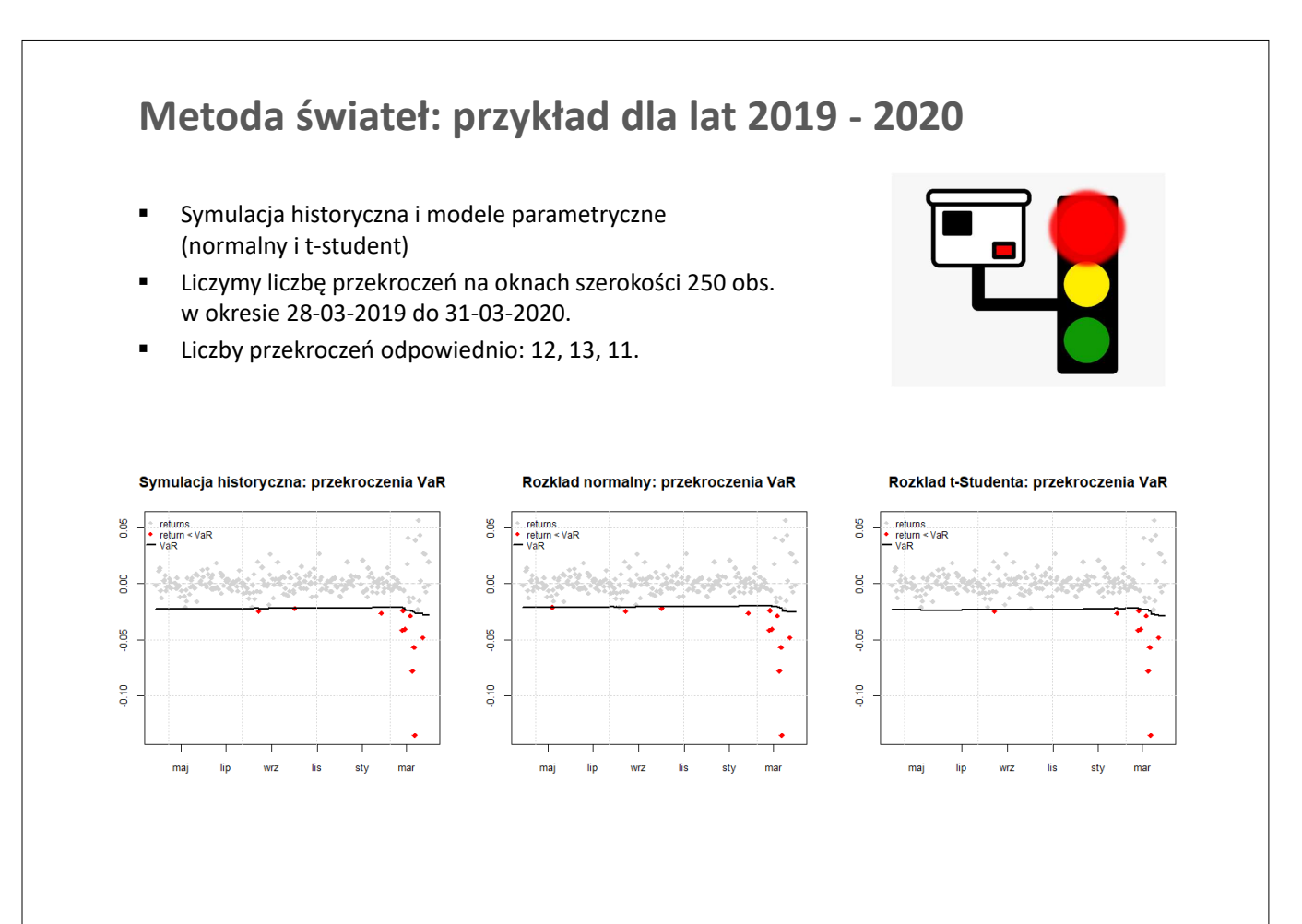

### **Temat 7. Zadania**

**Zadanie 7.1.** Zastosuj metodę świateł do szeregu czasowego notowań wybranego funduszu, metody symulacji historycznej i 1% VaR. Porównaj otrzymane wyniki z wynikami dla WIG z zajęć.

**Zadanie 7.2.** Zaproponuj test metodą świateł dla okna testowego szerokości 250 obs. i poziomu tolerancji p=5%, analogiczny do wytycznych Bazylei II dla p=1%. Przeprowadź wnioskowanie dla szeregu czasowego notowań wybranego funduszu. Jak zmieniły się wyniki w porównaniu z p=1% (Zadanie 7.1)?

**Zadanie 7.3.** Na podstawie n obserwacji przeprowadzono backtesting modelu VaR dla poziomu tolerancji p. Niech  $\pi = n_1/n$  oznacza udział przekroczeń VaR, gdzie  $n_1$  to liczba przekroczeń VaR. Wyznacz 95% przedział ufności (lewostraonny i dwustronny) dla  $n_1$  oraz  $\pi$  wykorzystując funkcje dbinom/pbinom/qbinom w R dla:

- a.  $n = 250$ ,  $p = 1\%$
- b.  $n = 250$ ,  $p = 5\%$
- c.  $n = 100$ ,  $p = 5%$
- d.  $n = 100$ ,  $p = 5%$

Omów wyniki.

**Zadanie 7.4\*** Zastosuj metodę świateł do szeregu czasowego notowań wybranego funduszu, metody EWMA i 1% VaR. Porównaj otrzymane wyniki do wyników z zadania 7.1.

### **Testy pokrycia i niezależności**

#### **Formalny backtesting modelu: jakie własności weryfikujemy?**

- **1. Właściwe pokrycie:** Zgodność udziału przekroczeń z poziomem tolerancji
- **2. Niezależność przekroczeń:** Brak grupowania przekroczeń (czyli brak autokorelacji).

#### **Testy oparte na regresji MNK**

**Pokrycie.** Dla modelu:  $\eta_t = \pi + \varepsilon_t$ 

 $H_0: \pi = p$ 

**Niezależność.** Dla modelu:

 $\eta_t = \pi + \rho \eta_{t-1} + \varepsilon_t$  $H_0: \rho = 0$ 

**Niezależne pokrycie.** Dla modelu:

$$
\eta_t \sim \pi + \rho \eta_{t-1} + \varepsilon_t
$$
  

$$
H_0: \pi = p \land \rho = 0
$$

**Uwaga***.* Testy niepoprawne, bo zakładamy, że  $\varepsilon_t$  ma r. normalny.

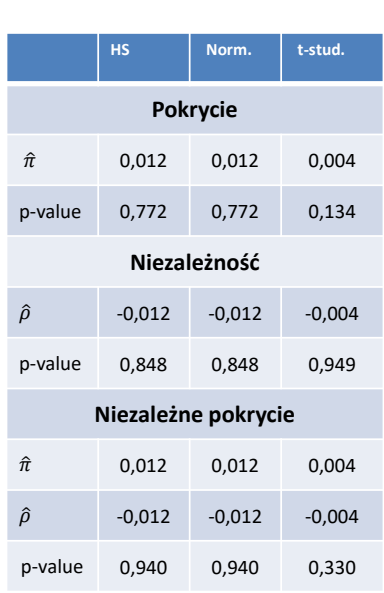

Backtesting 1% VaR dla WIG.

#### **Test rozkładu dwumianowego dla pokrycia**

- **Przy założeniu, że metoda perfekcyjnie wyznacza VaR na poziomie tolerancji**  $p$ **,** szereg przekroczeń powinien mieć rozkład  $B(n, p)$ .
- Dla  $H_0: \pi = p$  95% przedziały ufności, tj. obszary nieodrzucenia  $H_0$  $[\pi \geq F_{B(n,p)}(0.025) \text{ oraz } \pi \leq F_{B(n,p)}(0.975)]$ .

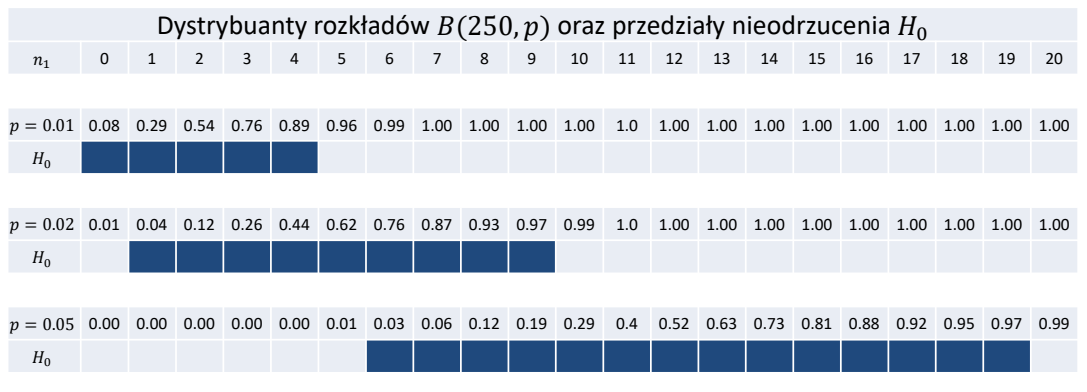

- Przy ustalonym n, szerokości przedziałów rosną wraz z  $p$ .
- Dla bliskich sobie  $p$ , przedziały dość znacznie się pokrywają.

#### **Test Kupca: pokrycie**

Test Kupca (bezwarunkowego pokrycia, ang. unconditional coverage). Oparty o funkcję wiarygodności dla rozkładu dwumianowego.

Jeżeli  $\eta_t \sim IID B(\alpha)$  to wiarygodność  $\alpha$  warunkowo względem  $n_1$  i  $n_0$ :

$$
\mathcal{L}(\alpha | n_0, n_1) = {n_0 + n_1 \choose n_1} \alpha^{n_1} (1 - \alpha)^{n_0}
$$

A zatem hipotezę, że prawdopodobieństwo przekroczenia VaR wynosi  $p$ :

$$
H_0 \colon P(\eta_t = 1) = p
$$

 Można sprawdzić za pomocą testu ilorazu funkcji wiarygodności (likelihood ratio test):

$$
LR_{UC} = \frac{\mathcal{L}(p|n_0, n_1)}{\mathcal{L}(\pi|n_0, n_1)} = \frac{p^{n_1}(1-p)^{n_0}}{\pi^{n_1}(1-\pi)^{n_0}}
$$

■ Przy prawdziwości H0:  $-2\ln(LR_K)$  ma asymptotyczny rozkład  $\chi^2(1)$ .

**Test Christoffersena 1: niezależność**

Test Christoffersena 1 (niezależności, ang. independence). Hipotezą zerową jest że przekroczenie VaR w okresie t nie zależy od przekroczenia VaR w okresie  $t - 1$ :

$$
H_0: P(\eta_t = 1 | \eta_{t-1} = 0) = P(\eta_t = 1 | \eta_{t-1} = 1) = P(\eta_t = 1)]
$$

Oznaczmy przez  $n_{ij}$  liczbę obserwacji dla których  $\eta_{t-1} = i$  i  $\eta_t = j$ :

$$
n_{ij} = \#(\eta_{t-1} = i \land \eta_t = j)
$$

Oznaczmy przez  $\pi_0$  i  $\pi_1$  udziały przekroczeń po braku / wystąpieniu przekroczenia:

$$
\pi_0 = \frac{n_{01}}{n_{00} + n_{01}} \text{ oraz } \pi_1 = \frac{n_{11}}{n_{10} + n_{11}}
$$

### **Test Christoffersena 1: niezależność**

Test Christoffersena 1 (niezależności, ang. independence). Hipotezą zerową jest że przekroczenie VaR w okresie t nie zależy od przekroczenia VaR w okresie  $t - 1$ :

$$
H_0: P(\eta_t=1|\eta_{t-1}=0)=P(\eta_t=1|\eta_{t-1}=1)[=P(\eta_t=1)]
$$

Statystyka testowa:

$$
LR_{\text{Ch1}} = \frac{\pi^{(n_{01}+n_{11})}(1-\pi)^{(n_{00}+n_{10})}}{\pi_0^{n_{01}}(1-\pi_0)^{n_{00}}\pi_1^{n_{11}}(1-\pi_1)^{n_{10}}} = \frac{\mathcal{L}(\pi|n_{00},n_{01}) \times \mathcal{L}(\pi|n_{10},n_{11})}{\mathcal{L}(\pi_0|n_{00},n_{01}) \times \mathcal{L}(\pi_1|n_{10},n_{11})}
$$

■ Przy prawdziwości H0:  $-2\ln(LR_{\text{Ch1}})$  ma asymptotyczny rozkład  $\chi^2(1)$ .

#### **Test Christoffersena 2: niezależność + pokrycie**

Test Christoffersena 2 (warunkowego pokrycia, ang. conditional coverage). Hipotezą zerową jest że przekroczenie VaR w okresie t nie zależy od przekroczenia VaR w okresie  $t - 1$  i jest równe poziomowi tolerancji:

$$
H_0: P(\eta_t = 1 | \eta_{t-1} = 0) = P(\eta_t = 1 | \eta_{t-1} = 1) = p
$$

**UWAGA:** Ch2 = Kupiec + Ch1

Statystyka testowa to iloczyn statystyk  $LR_K$  i  $LR_{Ch1}$ 

$$
LR_{\text{Ch1}} = \frac{p^{(n_{01}+n_{11})}(1-p)^{(n_{00}+n_{10})}}{\pi_0^{n_{01}}(1-\pi_0)^{n_{00}}\pi_1^{n_{11}}(1-\pi_1)^{n_{10}}} = \frac{\mathcal{L}(p|n_{00},n_{01}) \times \mathcal{L}(p|n_{10},n_{11})}{\mathcal{L}(\pi_0|n_{00},n_{01}) \times \mathcal{L}(\pi_1|n_{10},n_{11})}
$$

■ Przy prawdziwości H0:  $-2\ln(LR_{\text{Ch2}})$  ma asymptotyczny rozkład  $\chi^2(2)$ .

### **Backtesting - ilustracja**

- Liczba obserwacji:  $n = 2500$
- Oczekiwana liczba przekroczeń:  $np = 125$
- **EXECTE 213** Zrealizowana liczba przekroczeń:  $n_1 = 124$
- Test Kupca, UC test:  $H_0$ <br>■ Test Christofersena, CC test:  $H_1$
- **Test Christofersena, CC test:**

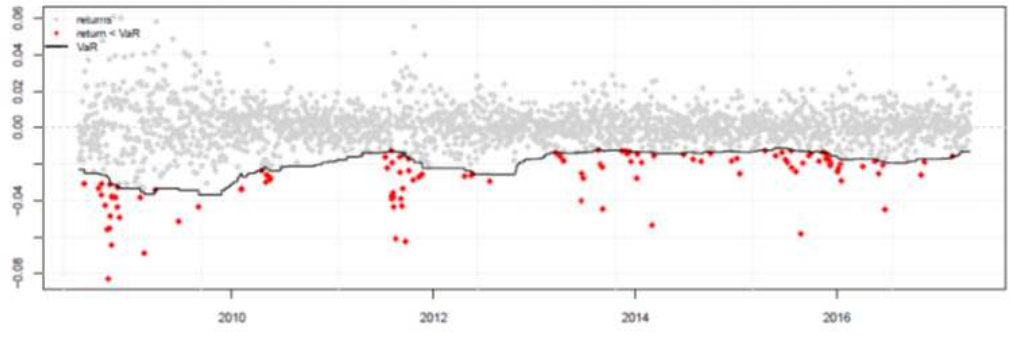

Co jest nie tak w modelu VaR?

### **Podsumowanie**

- Backtesting zależy od parametrów: *n* oraz  $p$
- Pozwala wybrać najlepszą metodę liczenia VaR
- Trzy testy: Kupiec, Christofersen

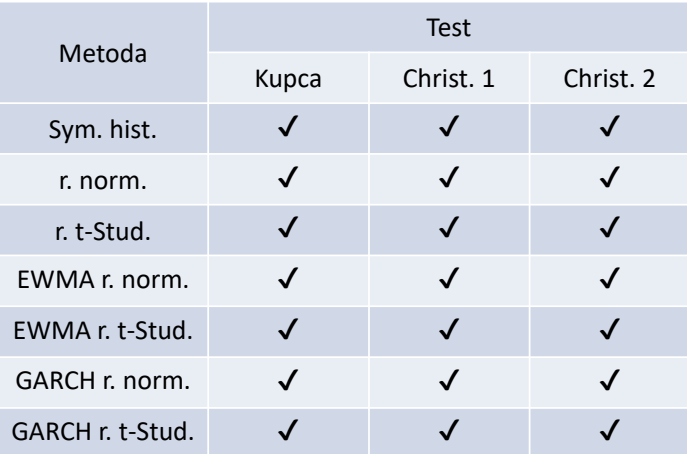

### **Temat 7. Zadania cd**

**Zadanie 7.5** Przeprowadź testy oparte na regresji MNK dla VaR wyznaczonej metodą parametryczną zakładającą rozkład normalny stóp zwrotu wybranego funduszu. Przyjmij  $T = 1250$ ,  $n = 250$  oraz  $p = 0.05$ .

**Zadanie 7.6** Przeprowadź testy Kupca i Christoffersena dla VaR wyznaczonej metodą parametryczną zakładającą rozkład normalny stóp zwrotu wybranego funduszu. Przyjmij  $T = 1250$ ,  $n = 250$  oraz  $p = 0.05$ . Porównaj wyniki z zadaniem 7.5.

**Zadanie 7.7** Jak w Zadaniu 7.6, ale dla: a.  $T = 250$ ,  $n = 1250$ ,  $p = 0.05$ b.  $T = 1250$ ,  $n = 250$ ,  $p = 0.01$ Co się zmieniło?

**Zadanie 7.8\*** Przeprowadź testy Kupca i Christoffersena dla VaR wyznaczonej metodą EWMA/GARCH dla stóp zwrotu wybranego funduszu. Przyjmij  $T = 1250$ ,  $n = 250$  oraz  $p = 0.05$ . Porównaj wyniki z zadaniem 7.6.

#### **Moc backtestu**

- Omówione testy pozwalają odrzucić złe modele.
- Niestety, niewiele mówią o poprawności nieodrzuconych modeli.

**Pytanie:** jak ocenić prawd. nieodrzucenia złego modelu i jak je kontrolować? **Odpowiedź:** zadbać o moc testu.

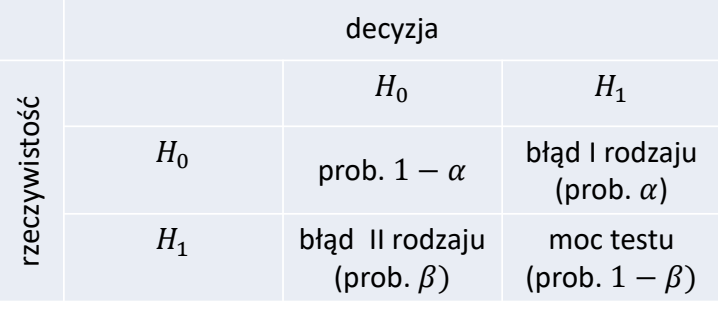

## **Moc backtestu: metody świateł**

- Załóżmy, że metoda  $M_p$  idealnie wyznacza VaR z poziomem tolerancji  $p$ , czyli jej przekroczenia VaR maja rozkład  $IID B(n, p)$ .
- **Przeprowadzamy backtesting**  $M_p$  **metodą świateł na oknie 250 obs.**

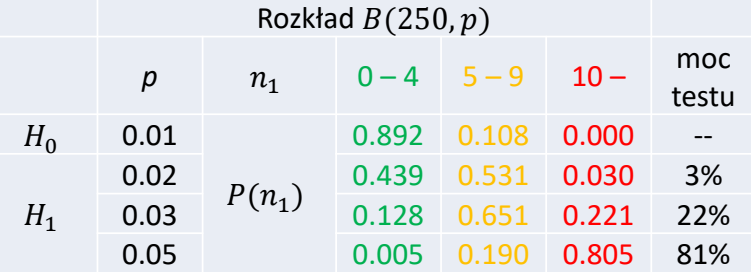

- **Metoda systematycznie zawyżająca VaR (z poziomem tolerancji**  $p > 0.01$ **) ma** duże prawdopodobieństwo znalezienia się w strefach zielonej czy żółtej.
- Metoda świateł ma niską moc, jeżeli rzeczywisty poziom tolerancji niewiele się różni od 1%.

#### **Moc testu: rozkład dwumianowy**

- Wyznaczamy przedziały nieodrzucenia  $H_0$  dla:
	- $p = 0.01, 0.02, 0.05$
	- $n = 250, 500, 1000, 1500.$
- Zakładamy poziom istotności  $\alpha = 0.05$ , czyli przedział ufności 95%

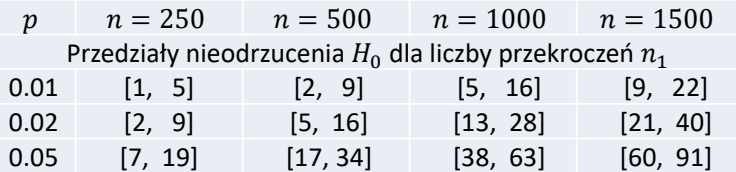

Aby rozróżnić metody z prawdopodobieństwem przekroczeń 0.01 i 0.02, długość próby testowej musi być znacznie większa od 250 obserwacji

### **Analiza testu Kupca**

- Asymptotyczny rozkład  $-2\ln(LR_K)$  to  $\chi^2(1)$ .
- Na tej podstawie możemy wyznaczyć przedziały nieodrzucenia  $H_0$  dla różnych poziomów tolerancji i rozmiarów próby testowej (zakładamy poziom istotności  $\alpha = 0.05$ ).

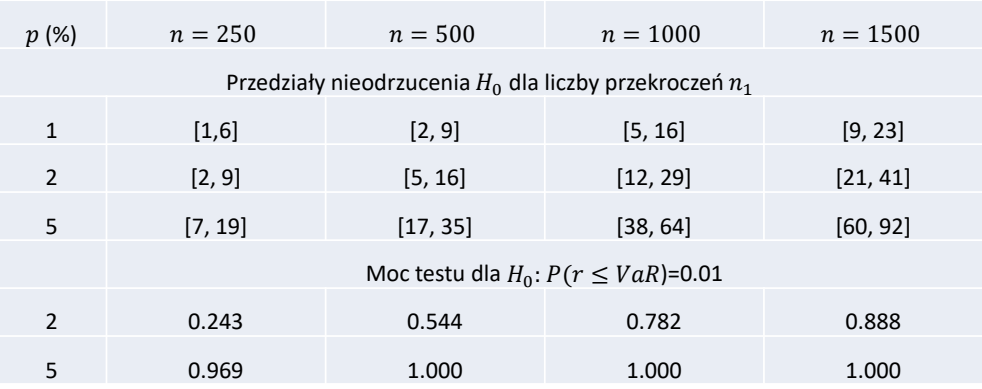

- **Przedziały są szerokie dla**  $n = 250$  **i zmniejszają się wraz ze wzrostem n.**
- $\blacksquare$  Dla małych n, przedziały zachodzą na siebie w znacznym stopniu.

**Backtesting ES: testy McNeila i Freya oraz Berkowitza**

### **Test McNeila i Freya dla ES**

Wprowadźmy następujące oznaczenia:

- $\tau$ : momenty przekroczeń VaR, tj.  $\tau$ :  $r_{\tau}$  < VaR<sub> $\tau$ </sub>,
- $n_1$ : liczba przekroczeń
- $u_{\tau}$ :<br> $\bar{u}$ : : odległość od  $ES_{\tau}$ , tj.  $u_{\tau} = ES_{\tau} - r_{\tau}$
- $\bar{u}$ : średnia wartość  $u_{\tau}$ <br> $S_{\nu}$ : odchylenie standar
- odchylenie standardowe  $u_\tau$
- Hipotezą zerową testu MF jest:

$$
H_0: E(u_\tau)=0
$$

Przy prawdziwości  $H_0$  statystyka:

$$
MF = \frac{\bar{u}}{S_u / \sqrt{n_1}}
$$

Statystyka  $MF$  ma asymptotyczny rozkład  $N(0,1)$ Przy niskich  $n_1$  rozkład przybliżany przy użyciu *bootstrapu*.

#### **Symulacja historyczna**

- Backtesting 1% VaR i ES na 1250 obs.
- Okna estymacji 300 obs.
- 16 przekroczeń (oczekiwane 12.5).
- p-value dla testu Kupca: 0.34
- p-value dla testu Christ. 2: 0.25
- p-value dla testu MF: 0.42

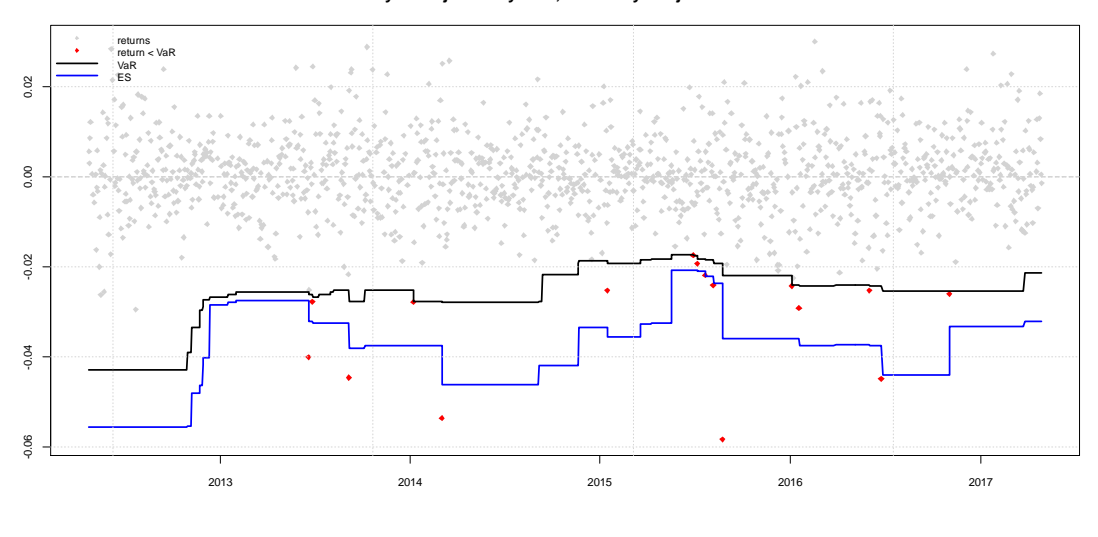

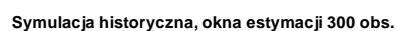

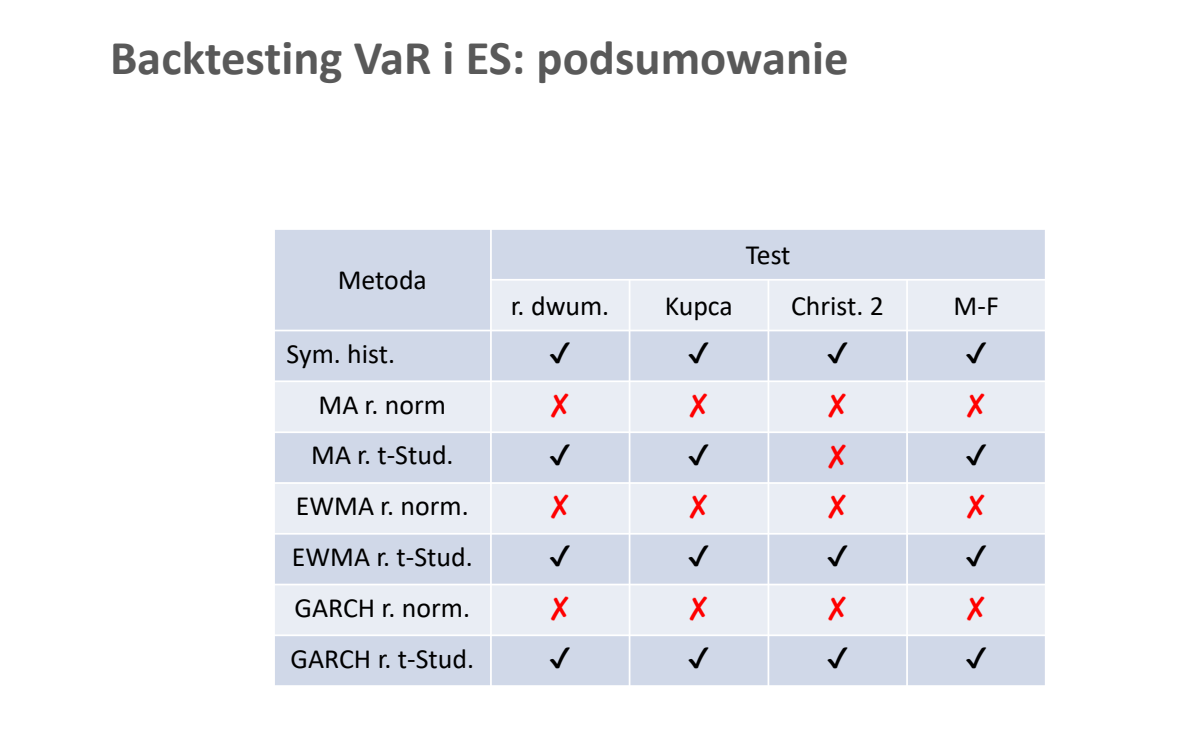

**Dodatek: Backtesting dla całego rozkładu:**  test Berkowitza (2001)

Omówione metody dostarczają prognoz dla rozkładów zwrotów:

pdf:  $f_{T+1|T}(r)$  oraz cdf:  $F_{T+1|T}(r)$ 

**EXPAGE 2** Nając realizację stopy  $r_{T+1}$  możemy policzyć PIT (probablity integral transform, Rosenblatt '52):

$$
PIT_{T+1|T} = \int_{-\infty}^{r_{T+1}} f_{T+1|T}(r) dr = F_{T+1|T}(r_{T+1})
$$

**Jeżeli stosujemy dobrze skalibrowany model, czyli dobrze wyznacza**  $VaR_p$  **dla** każdego poziomu tolerancji  $p$ , to:

$$
PIT_{T+1|T} \sim U(0,1)
$$

#### **Dodatek: Backtesting dla całego rozkładu:**  test Berkowitza (2001)

Jeżeli:

$$
PIT_{T+1|T}\sim U(0,1)
$$

to:

$$
z_{T+1|T} = \Phi^{-1}(PIT_{T+1|T}) \sim IID N(0,1),
$$

**Test Berkowitza.** Dla modelu:

$$
z_{t+1|t} = \alpha + \rho z_{t|t-1} + \varepsilon_{t+1}
$$

weryfikujemy:

$$
H_0\text{: }\alpha=0\ \wedge \rho=0
$$

#### **Temat 7. Zadania**

**Zadanie 7.9.** Przeprowadź test McNeila i Freya dla szeregu czasowego notowań swojego funduszu ES wyznaczonego metodami symulacji historycznej, metodą parametryczną, EWMA i GARCH dla okna testowego 250 obs. Przyjmij poziom tolerancji  $p = 1\%$  oraz  $p = 5\%$ . Porównaj otrzymane wyniki z wynikami dla WIG.

**Zadanie 7.10.** Jak zmieniają się wyniki jeżeli okno estymacji wynosi 250 obs., zaś okno testowe to 1000 obs.

**Zadanie 7.11.** Przeprowadź test Berkowitza dla ustawień z zdania 7.9.

# Prezentacja analiz z Tematów 5-7

Przygotuj prezentację na 5-6 minut, zawierającą następujące informacje:

a.  $\langle 0p \rangle$  Przypomnij główne informacje na temat funduszu z Prezentacji 1.

**b.**  $\langle 1.5p \rangle$  Wartości 5% VaR dla horyzontu od 1 do 4 dni roboczych uzyskanych za pomocą:

- $\bullet$  metody root square of time (rozkład normalny)
- rozszerzenia Cornisha-Fishera
- symulacji MC z modelu GARCH

Przedstaw wyniki w formie tabeli oraz wykresu.

- c.  $\langle 2p \rangle$  Dokonaj analizy ryzyka inwestycji w horyzoncie roku. Oblicz oraz porównaj VaR oraz S-VaR (dla skrajnych wartości wariancji obliczonych jako 99 percentyl z 21-dniowego okna) dla poziomu tolerancji 5% oraz za lo˙zenia o rozk ladzie normalnym. Przedstaw histogram wariancji wraz ze skrajną wartością zaburzoną.
- d.  $\langle 2.5p \rangle$  Zmianę ceny portfela w scenariuszu I etapu pandemii COVID-19:
	- spadek cen surowców o 50%, ale wzrost cen metali szlachetnych o  $25\%$
	- $\bullet\,$ spadku cen akcji na rynkach rozwiniętych o 10%, zaś na rynkach rozwijających się o 15% (Uwaga: PL klasyfikujemy jako kraj rozwijający)
	- $\bullet\,$ odpływie kapitału z rynków wschodzących i deprecjacji ich kursów o $10\%$
	- $\bullet\,$ przesunięciu krzywej dochodowości na całej długości o 1 pkt. proc. w dół

Przedstaw zakładaną strukturę portfela, analizę wrażliwości oraz wpływ na wycenę portfela. Porównaj wyniki obliczeń ze zmianą wyceny jednostki portfela w okresie 1.03-31.05.2020.

- e. <3p> Przeprowadź backtesting 1% VaR na oknie testowym ostatnich 250 obserwacji (metoda świateł, testy Kupca, Christoffersena, McNeil-Frey) dla następujących metod:
	- symulacja historyczna lub rozkład parametryczny
	- Cornish-Fisher
	- EWMA lub GARCH

Podaj wartości krytyczne oraz statystyki testowe wraz z odpowiednimi wykresami VaR, zwrotów i przekroczeń. Wskaż najlepszy model.

Dodatkowo, można zdobyć  ${<}1{\rm p}{>}$  za jakość prezentacji i wystąpienia oraz ogólną dyskusję na temat ryzyka inwestycji w analizowany fundusz. Proszę unikać dużej liczby slajdów. Prezentację w pliku pdf o nazwie *ImieNazwisko.pdf* proszę przekazać prowadzącemu zajęcia.